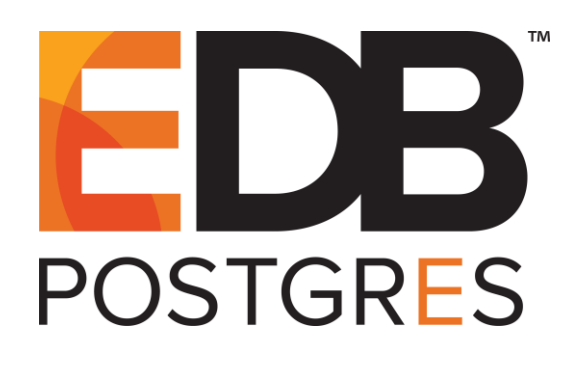

## **EDB Postgres™ Advanced Server ECPGPlus Guide**

**EDB Postgres™ Advanced Server 9.6**

**January 19, 2017**

EDB Postgres™ Advanced Server ECPGPlus Guide by EnterpriseDB® Corporation Copyright © 2012 - 2017 EnterpriseDB® Corporation. All rights reserved.

EnterpriseDB Corporation, 34 Crosby Drive Suite 100, Bedford, MA 01730, USA **T** +1 781 357 3390 **F** +1 978 589 5701 **E** info@enterprisedb.com **www**.enterprisedb.com

## **Table of Contents**

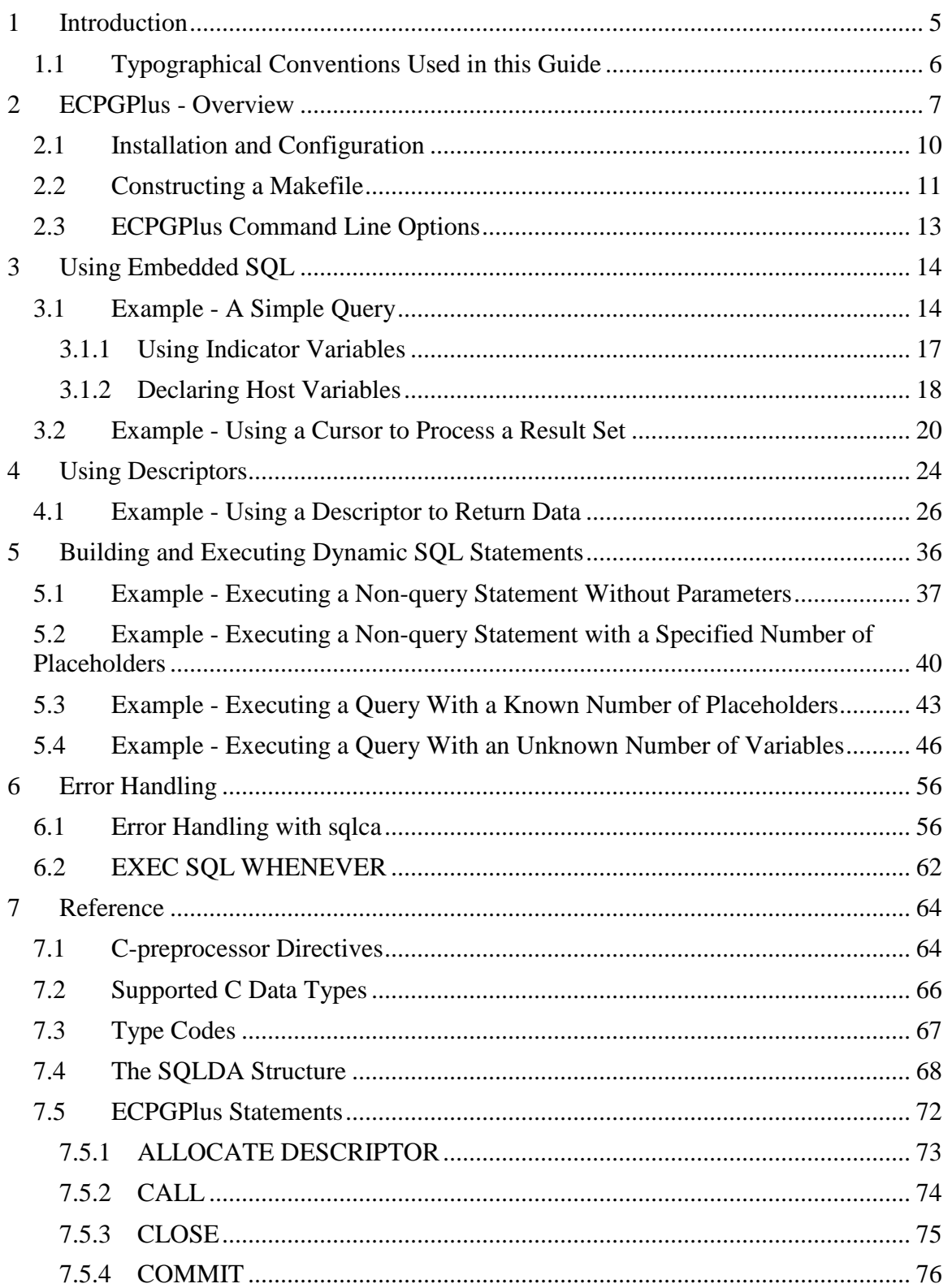

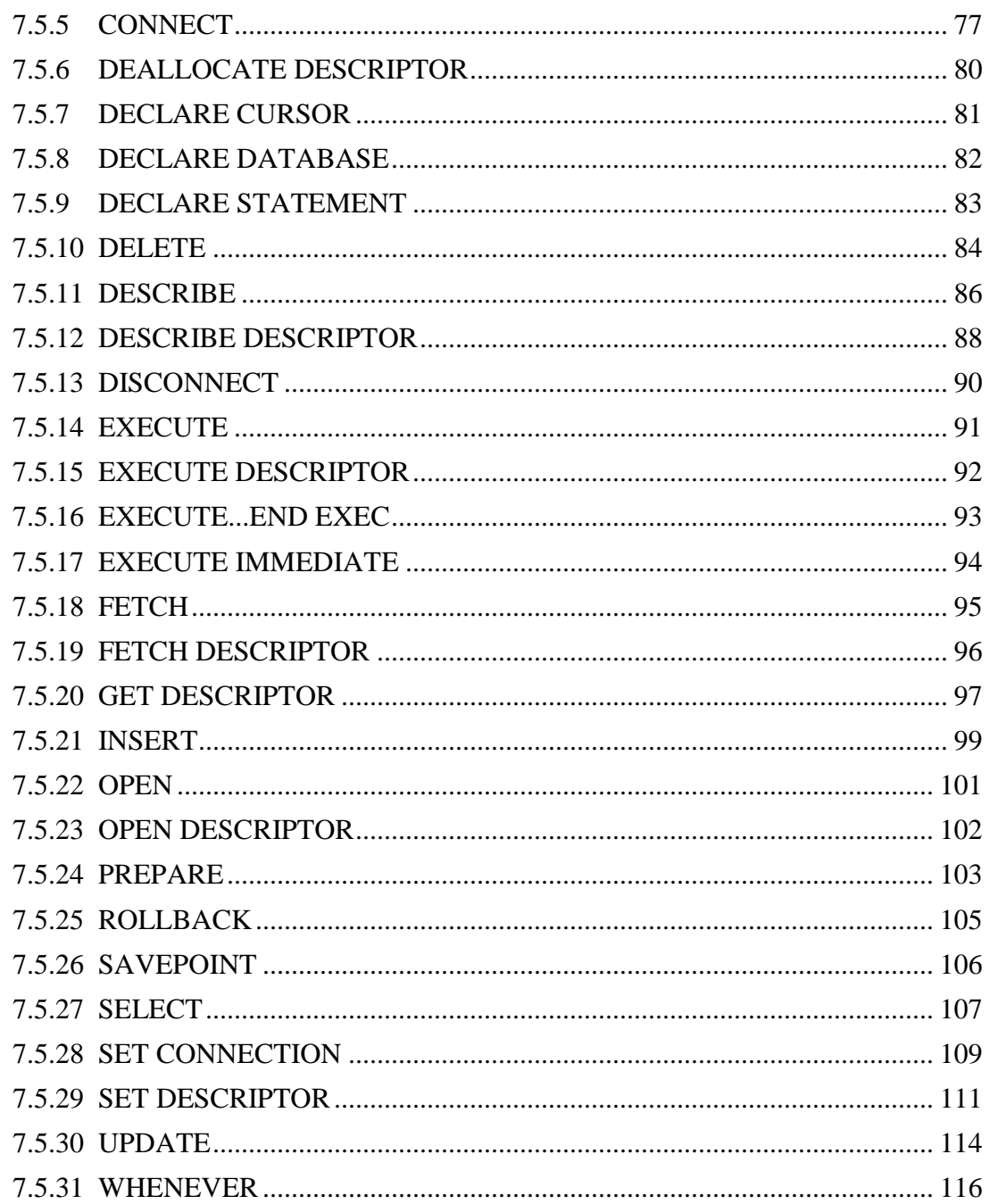

# <span id="page-4-0"></span>**1 Introduction**

EnterpriseDB has enhanced ECPG (the PostgreSQL pre-compiler) to create ECPGPlus. ECPGPlus allows you to include Pro\*C compatible embedded SQL commands in C applications when connected to an EDB Postgres Advanced Server (Advanced Server) database. When you use ECPGPlus to compile an application, the SQL code is syntaxchecked and translated into C.

ECPGPlus supports:

- Oracle Dynamic SQL Method 4 (ODS-M4).
- Pro\*C compatible anonymous blocks.
- A CALL statement compatible with Oracle databases.

As part of ECPGPlus's Pro\*C compatibility, you do not need to include the BEGIN DECLARE SECTION and END DECLARE SECTION directives.

#### *PostgreSQL Compatibility*

While most ECPGPlus statements will work with community PostgreSQL, the CALL statement, and the EXECUTE…END EXEC statement work only when the client application is connected to EDB Postgres Advanced Server.

### <span id="page-5-0"></span>*1.1 Typographical Conventions Used in this Guide*

Certain typographical conventions are used in this manual to clarify the meaning and usage of various statements, statements, programs, examples, etc. This section provides a summary of these conventions.

In the following descriptions a *term* refers to any word or group of words that are language keywords, user-supplied values, literals, etc. A term's exact meaning depends upon the context in which it is used.

- *Italic font* introduces a new term, typically, in the sentence that defines it for the first time.
- Fixed-width (mono-spaced) font is used for terms that must be given literally such as SQL statements, specific table and column names used in the examples, programming language keywords, etc. For example, SELECT \* FROM emp;
- *Italic fixed-width font* is used for terms for which the user must substitute values in actual usage. For example, DELETE FROM *table\_name*;
- A vertical pipe | denotes a choice between the terms on either side of the pipe. A vertical pipe is used to separate two or more alternative terms within square brackets (optional choices) or braces (one mandatory choice).
- Square brackets  $\lceil \cdot \rceil$  denote that one or none of the enclosed term(s) may be substituted. For example,  $[a \mid b]$ , means choose one of "a" or "b" or neither of the two.
- Braces {} denote that exactly one of the enclosed alternatives must be specified. For example,  $\{a \mid b\}$ , means exactly one of "a" or "b" must be specified.
- Ellipses ... denote that the proceeding term may be repeated. For example,  $\lceil$  a  $\rceil$  $b \mid \ldots$  means that you may have the sequence, " $b \neq a \neq b$ ".

# <span id="page-6-0"></span>**2 ECPGPlus - Overview**

EnterpriseDB has enhanced ECPG (the PostgreSQL pre-compiler) to create ECPGPlus. ECPGPlus is a Pro\*C-compatible version of the PostgreSQL C pre-compiler. ECPGPlus translates a program that combines C code and embedded SQL statements into an equivalent C program. As it performs the translation, ECPGPlus verifies that the syntax of each SQL construct is correct.

The following diagram charts the path of a program containing embedded SQL statements as it is compiled into an executable:

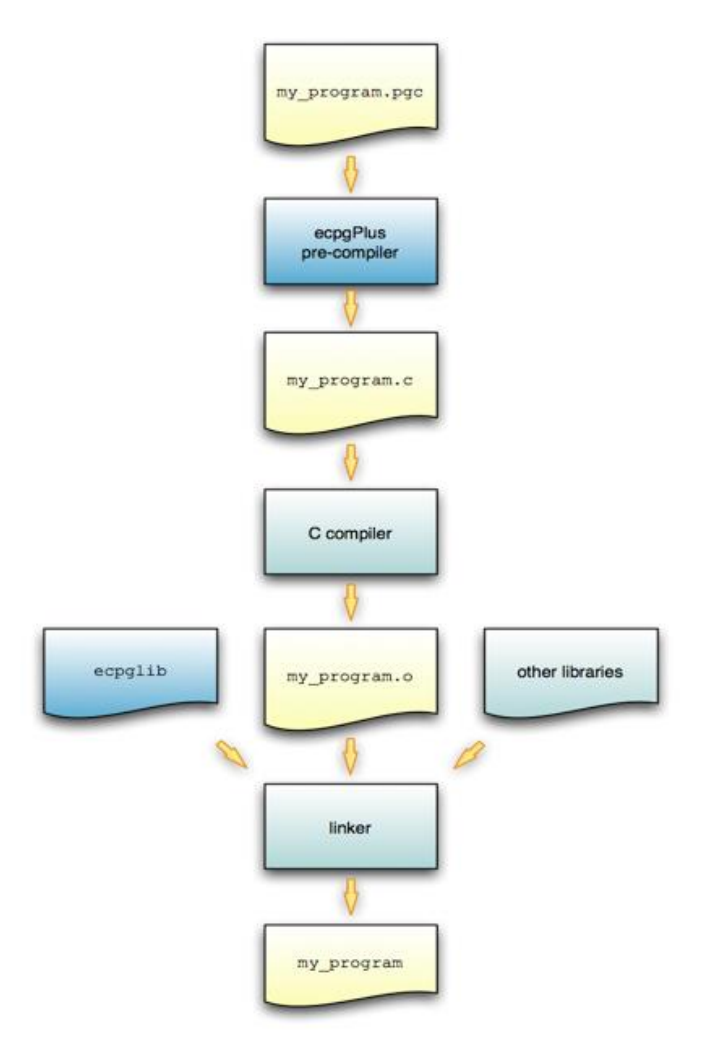

To produce an executable from a C program that contains embedded SQL statements, pass the program (my\_program.pgc in the diagram above) to the ECPGPlus precompiler. ECPGPlus translates each SQL statement in my program.pgc into C code that calls the ecpglib API, and produces a C program  $(my$  program.c). Then, pass the C program to a C compiler; the C compiler generates an object file  $(my-program.o)$ . Finally, pass the object file (my\_program.o), as well as the ecpglib library file, and any other required libraries to the linker, which in turn produces the executable (my\_program).

While the ECPGPlus preprocessor validates the *syntax* of each SQL statement, it cannot validate the *semantics*. For example, the preprocessor will confirm that an INSERT statement is syntactically correct, but it cannot confirm that the table mentioned in the INSERT statement actually exists.

#### *Behind the Scenes*

A client application contains a mix of C code and SQL code comprised of the following elements:

- C preprocessor directives
- C declarations (variables, types, functions, ...)
- C definitions (variables, types, functions, ...)
- SQL preprocessor directives
- SOL statements

For example:

```
 1 #include <stdio.h>
 2 EXEC SQL INCLUDE sqlca;
 3 
 4 extern void printInt(char *label, int val);
 5 extern void printStr(char *label, char *val);
 6 extern void printFloat(char *label, float val);
 7
 8 void displayCustomer(int custNumber)
 9 {
 10 EXEC SQL BEGIN DECLARE SECTION;
11 VARCHAR custName[50];
 12 float custBalance;
13 int custID = custNumber;
14 EXEC SOL END DECLARE SECTION;
 15 
 16 EXEC SQL SELECT name, balance 
17 INTO : custName, : custBalance
 18 FROM customer
19 WHERE id = : custID;
 20
 21 printInt("ID", custID);
22 printStr("Name", custName);
23 printFloat("Balance", custBalance);
 24 }
```
In the above code fragment:

• Line 1 specifies a directive to the C preprocessor.

C preprocessor directives may be interpreted or ignored; the option is controlled by a command line option  $(-c)$  PROC) entered when you invoke ECPGPlus. In either case, ECPGPlus copies each C preprocessor directive to the output file (4) without change; any C preprocessor directive found in the source file will appear in the output file.

• Line 2 specifies a directive to the SQL preprocessor.

SQL preprocessor directives are interpreted by the ECPGPlus preprocessor, and are not copied to the output file.

Lines 4 through 6 contain C declarations.

C declarations are copied to the output file without change, except that each VARCHAR declaration is translated into an equivalent struct declaration.

Lines 10 through 14 contain an embedded-SQL declaration section.

C variables that you refer to within SQL code are known as *host variables*. If you invoke the ECPGPlus preprocessor in Pro\*C mode (-C PROC), you may refer to *any* C variable within a SQL statement; otherwise you must declare each host variable within a BEGIN/END DECLARATION SECTION pair.

• Lines 16 through 19 contain a SQL statement.

SQL statements are translated into calls to the ECPGPlus run-time library.

• Lines 21 through 23 contain C code.

C code is copied to the output file without change.

Any SQL statement must be prefixed with EXEC SQL and extends to the next (unquoted) semicolon. For example:

printf("Updating employee salaries\n"); EXEC SQL UPDATE emp SET sal = sal  $*$  1.25; EXEC SQL COMMIT; printf("Employee salaries updated\n");

When the preprocessor encounters the code fragment shown above, it passes the C code (the first line and the last line) to the output file without translation and converts each EXEC SOL statement into a call to an ecpglib function. The result would appear similar to the following:

```
printf("Updating employee salaries\n");
{ 
  ECPGdo( LINE , 0, 1, NULL, 0, ECPGst normal,
         "update emp set sal = sal * 1.25",
         ECPGt_EOIT, ECPGt_EORT);
}
{ 
 ECPGtrans( LINE , NULL, "commit");
}
printf("Employee salaries updated\n");
```
### <span id="page-9-0"></span>*2.1 Installation and Configuration*

ECPGPlus is installed by the Advanced Server installation wizard as part of the Database Server component. By default, on a Linux installation, the executable is located in:

/opt/edb/9.6AS/bin

On Windows, the executable is located in:

C:\Program Files\edb\9.6AS\bin

When invoking the ECPGPlus compiler, the executable must be in your search path (%PATH% on Windows, \$PATH on Linux). Use the following commands to set the search path (substituting the name of the directory that holds the ECPGPlus executable for *ecpgPlus*):

On Windows, use the command:

SET PATH=*ecpgPlus*;%PATH%

On Linux, use the command:

PATH=*ecpgPlus*:\$PATH

### <span id="page-10-0"></span>*2.2 Constructing a Makefile*

A makefile contains a set of instructions that tell the make utility how to transform a program written in C (that contains embedded SQL) into a C program. To try the examples in this guide, you will need:

- a C compiler (and linker)
- $\bullet$  the make utility
- ECPGPlus preprocessor and library
- a makefile that contains instructions for ECPGPlus

The following code is an example of a makefile for the samples included in this guide. To use the sample code, save it in a file named makefile in the directory that contains the source code file.

```
INCLUDES = -I$(shell pg config --includedir)
LIBPATH = -L \$(shell pg_config --libdir)
CFLAGS += $(INCLUDES) -gLDFLAGS += -gLDLIBS += $(LIBPATH) - lecpq - lpq.SUFFIXES: .pgc,.pc
.pgc.c:
    ecpg -c $(INCLUDES) $?
.pc.c:
    ecpg -C PROC -c $(INCLUDES) $?
```
The first two lines use the pg\_config program to locate the necessary header files and library directories:

```
INCLUDES = -I \ (shell pg config --includedir)
LIBPATH =-L \text{ $$ (shell pg config --libdir)}
```
The pg<sub>config</sub> program is shipped with Advanced Server.

make knows that it should use the CFLAGS variable when running the C compiler and LDFLAGS and LDLIBS when invoking the linker. ECPG programs must be linked against the ECPG run-time library  $(-\text{lecpq})$  and the libpq library  $(-\text{lpq})$ 

```
CFLAGS += $(INCLUDES) -qLDFLAGS += -qLDLIBS += $(LIBPATH) -lecpg -lpq
```
The sample makefile instructs make how to translate a .pgc or a .pc file into a C program. Two lines in the makefile specify the mode in which the source file will be compiled. The first compile option is:

```
.pgc.c:
    ecpg -c $(INCLUDES) $?
```
The first option tells make how to transform a file that ends in .  $pqc$  (presumably, an ECPG source file) into a file that ends in .  $\circ$  (a C program), using community ECPG (without the ECPGPlus enhancements). It invokes the ECPG pre-compiler with the  $-c$ flag (instructing the compiler to convert SQL code into C), using the value of the INCLUDES variable and the name of the .pgc file.

```
.pc.c:
    ecpg -C PROC -c $(INCLUDES) $?
```
The second option tells make how to transform a file that ends in . pg (an ECPG source file) into a file that ends in .  $\circ$  (a C program), using the ECPGPlus extensions. It invokes the ECPG pre-compiler with the  $-c$  flag (instructing the compiler to convert SQL code into C), as well as the  $-C$  PROC flag (instructing the compiler to use ECPGPlus in Pro $\degree$ Ccompatibility mode), using the value of the INCLUDES variable and the name of the .pgc file.

When you run make, pass the name of the ECPG source code file you wish to compile. For example, to compile an ECPG source code file named customer list.pgc, use the command:

```
 make customer_list
```
The make utility consults the makefile (located in the current directory), discovers that the makefile contains a rule that will compile customer list.pgc into a C program (customer  $list.c$ ), and then uses the rules built into make to compile customer\_list.c into an executable program.

### <span id="page-12-0"></span>*2.3 ECPGPlus Command Line Options*

In the sample makefile shown above, make includes the  $-c$  option when invoking ECPGPlus to specify that ECPGPlus should be invoked in Pro\*C-compatible mode.

To display a complete list of the other ECPGPlus options available, navigate to the ECPGPlus installation directory, and enter:

./ecpg --help

The command line options are:

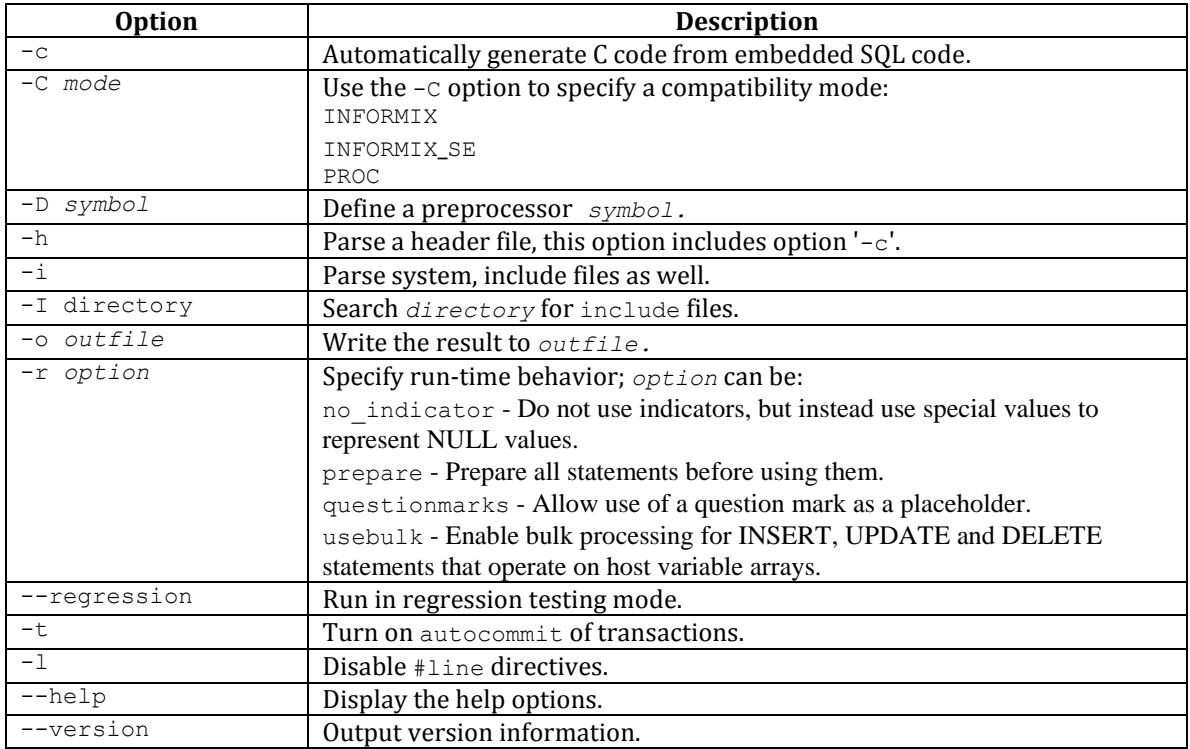

Please Note: If you do not specify an output file name when invoking ECPGPlus, the output file name is created by stripping off the . pgc file name extension, and appending .c to the file name.

## <span id="page-13-0"></span>**3 Using Embedded SQL**

Each of the following sections leads with a code sample, followed by an explanation of each section within the code sample.

## <span id="page-13-1"></span>*3.1 Example - A Simple Query*

The first code sample demonstrates how to execute a SELECT statement (which returns a single row), storing the results in a group of host variables. After declaring host variables, it connects to the edb sample database using a hard-coded role name and the associated password, and queries the emp table. The query returns the values into the declared host variables; after checking the value of the NULL indicator variable, it prints a simple result set onscreen and closes the connection.

```
/************************************************************
 * print_emp.pgc
*
*/
#include <stdio.h>
int main(void)
{
  EXEC SQL BEGIN DECLARE SECTION;
    int v_empno;
   char v ename[40];
   double v_sal;
    double v_comm;
    short v comm ind;
  EXEC SQL END DECLARE SECTION;
  EXEC SQL WHENEVER SQLERROR sqlprint;
  EXEC SQL CONNECT TO edb 
     USER 'alice' IDENTIFIED BY '1safepwd';
  EXEC SQL 
     SELECT 
      empno, ename, sal, comm
     INTO
      :v empno, :v ename, :v_sal, :v_comm INDICATOR:v_comm_ind
     FROM 
      emp
     WHERE
      empno = 7369;
   if (v_comm_ind)
     printf("empno(%d), ename(%s), sal(%.2f) comm(NULL)\n",
            v empno, v ename, v sal);
```

```
 else
    printf("empno(%d), ename(%s), sal(\frac{2}{5}, 2f) comm(%.2f)\n",
             v empno, v ename, v sal, v comm);
   EXEC SQL DISCONNECT;
}
/************************************************************
```
The code sample begins by including the prototypes and type definitions for the C stdio library, and then declares the main function:

```
#include <stdio.h>
int main(void)
{
```
Next, the application declares a set of host variables used to interact with the database server:

```
 EXEC SQL BEGIN DECLARE SECTION;
  int v empno;
 char v ename [40];
  double v_sal;
   double v_comm;
  short v comm ind;
 EXEC SQL END DECLARE SECTION;
```
Please note that if you plan to pre-compile the code in PROC mode, you may omit the BEGIN DECLARE…END DECLARE section. For more information about declaring host variables, refer to [Section 3.1.2,](#page-17-1) *Declaring Host Variables*.

The data type associated with each variable within the declaration section is a C data type. Data passed between the server and the client application must share a compatible data type; for more information about data types, see [Section 7.2,](#page-65-0) *Supported C Data Types*.

The next statement instructs the server how to handle an error:

```
 EXEC SQL WHENEVER SQLERROR sqlprint;
```
If the client application encounters an error in the SQL code, the server will print an error message to stderr (standard error), using the sqlprint () function supplied with ecpglib. The next EXEC SQL statement establishes a connection with Advanced Server:

```
EXEC SOL CONNECT TO edb
   USER 'alice' IDENTIFIED BY '1safepwd';
```
In our example, the client application connects to the edb database, using a role named alice with a password of 1safepwd.

The code then performs a query against the emp table:

```
 EXEC SQL
   SELECT
      empno, ename, sal, comm
   INTO
     :v_empno, :v_ename, :v_sal, :v_comm INDICATOR :v_comm_ind
   FROM
      emp
   WHERE
     empno = 7369;
```
The query returns information about employee number 7369.

The SELECT statement uses an INTO clause to assign the retrieved values (from the empno, ename, sal and comm columns) into the :v\_empno, :v\_ename, :v\_sal and : v\_comm host variables (and the : v\_comm\_ind null indicator). The first value retrieved is assigned to the first variable listed in the INTO clause, the second value is assigned to the second variable, and so on.

The comm column contains the commission values earned by an employee, and could potentially contain a NULL value. The statement includes the INDICATOR keyword, and a host variable to hold a null indicator.

The code checks the null indicator, and displays the appropriate on-screen results:

```
 if (v_comm_ind)
 printf("empno(%d), ename(%s), sal(%.2f) comm(NULL)\n",
          v_empno, v_ename, v_sal);
 else
 printf("empno(%d), ename(%s), sal(%.2f) comm(%.2f)\n",
          v empno, v ename, v sal, v comm);
```
If the null indicator is  $\circ$  (that is, false), the comm column contains a meaningful value, and the printf function displays the commission. If the null indicator contains a nonzero value, comm is NULL, and printf displays a value of NULL. Please note that a host variable (other than a null indicator) contains no meaningful value if you fetch a NULL into that host variable; you must use null indicators to identify any value which may be NULL.

The final statement in the code sample closes the connection to the server:

```
 EXEC SQL DISCONNECT;
}
```
### <span id="page-16-0"></span>**3.1.1 Using Indicator Variables**

The previous example included an *indicator variable* that identifies any row in which the value of the comm column (when returned by the server) was NULL. An indicator variable is an extra host variable that denotes if the content of the preceding variable is NULL or truncated. The indicator variable is populated when the contents of a row are stored. An indicator variable may contain the following values:

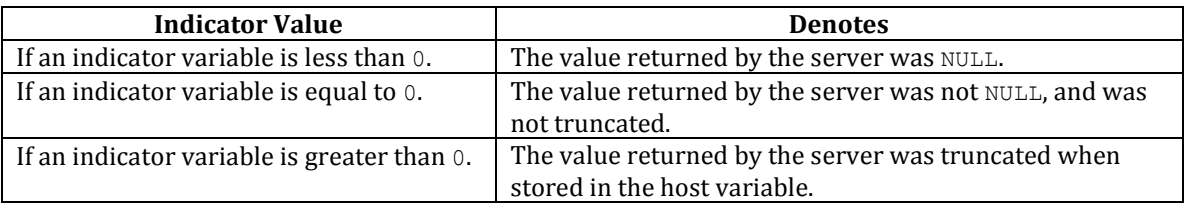

When including an indicator variable in an INTO clause, you are not required to include the optional INDICATOR keyword.

You may omit an indicator variable if you are certain that a query will never return a NULL value into the corresponding host variable. If you omit an indicator variable and a query returns a NULL value, ecpglib will raise a run-time error.

#### <span id="page-17-1"></span><span id="page-17-0"></span>**3.1.2 Declaring Host Variables**

You can use a *host variable* in a SQL statement at any point that a value may appear within that statement. A host variable is a C variable that you can use to pass data values from the client application to the server, and return data from the server to the client application. A host variable can be:

- an array
- a typedef
- a pointer
- a struct
- any scalar C data type

The code fragments that follow demonstrate using host variables in code compiled in PROC mode, and in non-PROC mode. The SQL statement adds a row to the dept table, inserting the values returned by the variables  $v_{\text{depth}}$ , v\_dname and v\_loc into the deptno column, the dname column and the loc column, respectively.

If you are compiling in PROC mode, you may omit the EXEC SQL BEGIN DECLARE SECTION and EXEC SQL END DECLARE SECTION directives. PROC mode permits you to use C function parameters as host variables:

```
void addDept(int v deptno, char v dname, char v loc)
{
 EXEC SQL INSERT INTO dept VALUES (: v deptno, : v dname, : v loc);
}
```
If you are not compiling in PROC mode, you must wrap embedded variable declarations with the EXEC SQL BEGIN DECLARE SECTION and the EXEC SQL END DECLARE SECTION directives, as shown below:

```
void addDept(int v deptno, char v dname, char v loc)
{
  EXEC SQL BEGIN DECLARE SECTION;
    int v deptno copy = v deptno;
    char v dname copy[14+1] = v dname;
    char v loc copy[13+1] = v loc;
  EXEC SQL END DECLARE SECTION;
 EXEC SQL INSERT INTO dept VALUES ( : v deptno, : v dname, : v loc);
}
```
You can also include the INTO clause in a SELECT statement to use the host variables to retrieve information:

EXEC SQL SELECT deptno, dname, loc INTO :v deptno, :v dname, v loc FROM dept;

Each column returned by the SELECT statement must have a type-compatible target variable in the INTO clause. This is a simple example that retrieves a single row; to retrieve more than one row, you must define a cursor, as demonstrated in the next example.

### <span id="page-19-0"></span>*3.2 Example - Using a Cursor to Process a Result Set*

The code sample that follows demonstrates using a cursor to process a result set. There are four basic steps involved in creating and using a cursor:

- 1. Use the DECLARE CURSOR statement to define a cursor.
- 2. Use the OPEN CURSOR statement to open the cursor.
- 3. Use the FETCH statement to retrieve data from a cursor.
- 4. Use the CLOSE CURSOR statement to close the cursor.

After declaring host variables, our example connects to the edb database using a usersupplied role name and password, and queries the emp table. The query returns the values into a cursor named employees. The code sample then opens the cursor, and loops through the result set a row at a time, printing the result set. When the sample detects the end of the result set, it closes the connection.

```
/************************************************************
* print_emps.pgc
*
*/
#include <stdio.h>
int main(int argc, char *argv[])
{
  EXEC SQL BEGIN DECLARE SECTION;
   char *username = argv[1];
   char * password = argv[2];
   int v empno;
   char v ename[40];
   double v_sal;
    double v_comm;
   short v comm ind;
  EXEC SQL END DECLARE SECTION;
 EXEC SOL WHENEVER SOLERROR sqlprint;
  EXEC SQL CONNECT TO edb USER :username IDENTIFIED BY :password;
  EXEC SQL DECLARE employees CURSOR FOR
    SELECT
      empno, ename, sal, comm
    FROM
      emp;
  EXEC SQL OPEN employees;
```

```
 EXEC SQL WHENEVER NOT FOUND DO break;
  for (i; j)\left\{\right. EXEC SQL FETCH NEXT FROM employees
       INTO
        :v_empno, :v_ename, :v_sal, :v_comm INDICATOR :v_comm_ind;
     if (v_comm_ind)
      printf("empno(%d), ename(%s), sal(%.2f) comm(NULL)\n",
               v empno, v ename, v sal);
     else
      printf("empno(%d), ename(%s), sal(\frac{2f}{2f}) comm(%.2f)\n",
               v empno, v ename, v sal, v comm);
   }
  EXEC SQL CLOSE employees;
  EXEC SQL DISCONNECT;
}
/************************************************************
```
The code sample begins by including the prototypes and type definitions for the  $C$  stdio library, and then declares the main function:

```
#include <stdio.h>
int main(int argc, char *argv[])
{
```
Next, the application declares a set of host variables used to interact with the database server:

```
 EXEC SQL BEGIN DECLARE SECTION;
  char *username = \arg(v[1];char *password = argv[2];
   int v_empno;
  char vename[40];
  double v_sal;
  double v_comm;
  short v comm ind;
 EXEC SQL END DECLARE SECTION;
```
 $\alpha$  argv $\lceil \cdot \rceil$  is an array that contains the command line arguments entered when the user runs the client application.  $argv[1]$  contains the first command line argument (in this case, a username), and  $\arg(z)$  contains the second command line argument (a password); please note that we have omitted the error-checking code you would normally include a real-world application. The declaration initializes the values of username and password, setting them to the values entered when the user invoked the client application.

You may be thinking that you could refer to  $\arg(y[1]$  and  $\arg(y[2]$  in a SQL statement (instead of creating a separate copy of each variable); that will not work. All host variables must be declared within a BEGIN/END DECLARE SECTION (unless you are compiling in PROC mode). Since argv is a function *parameter* (not an automatic variable), it cannot be declared within a BEGIN/END DECLARE SECTION. If you are compiling in PROC mode, you can refer to *any* C variable within a SQL statement.

The next statement instructs the server to respond to an SQL error by printing the text of the error message returned by ECPGPlus or the database server:

EXEC SQL WHENEVER SQLERROR sqlprint;

Then, the client application establishes a connection with Advanced Server:

EXEC SQL CONNECT TO edb USER :username IDENTIFIED BY :password;

The CONNECT statement creates a connection to the edb database, using the values found in the :username and :password host variables to authenticate the application to the server when connecting.

The next statement declares a cursor named employees:

```
 EXEC SQL DECLARE employees CURSOR FOR
   SELECT
     empno, ename, sal, comm
   FROM
     emp;
```
employees will contain the result set of a SELECT statement on the emp table. The query returns employee information from the following columns: empno, ename, sal and comm. Notice that when you declare a cursor, you do not include an INTO clause instead, you specify the target variables (or descriptors) when you FETCH from the cursor.

Before fetching rows from the cursor, the client application must OPEN the cursor:

```
 EXEC SQL OPEN employees;
```
In the subsequent FETCH section, the client application will loop through the contents of the cursor; the client application includes a WHENEVER statement that instructs the server to break (that is, terminate the loop) when it reaches the end of the cursor:

EXEC SQL WHENEVER NOT FOUND DO break;

The client application then uses a FETCH statement to retrieve each row from the cursor INTO the previously declared host variables:

```
for (i; j) {
   EXEC SQL FETCH NEXT FROM employees
     INTO
      :v_empno, :v_ename, :v_sal, :v_comm INDICATOR :v_comm_ind;
```
The FETCH statement uses an INTO clause to assign the retrieved values into the :v\_empno, :v\_ename, :v\_sal and :v\_comm host variables (and the :v\_comm\_ind null indicator). The first value in the cursor is assigned to the first variable listed in the INTO clause, the second value is assigned to the second variable, and so on.

The FETCH statement also includes the INDICATOR keyword and a host variable to hold a null indicator. If the comm column for the retrieved record contains a NULL value, v\_comm\_ind is set to a non-zero value, indicating that the column is NULL.

The code then checks the null indicator, and displays the appropriate on-screen results:

```
 if (v_comm_ind)
  printf("empno(%d), ename(%s), sal(\$.2f) comm(NULL)\n",
          v empno, v ename, v sal);
 else
 printf("empno(%d), ename(%s), sal(\$.2f) comm(%.2f)\n",
          v empno, v ename, v sal, v comm);
 }
```
If the null indicator is 0 (that is,  $f$  alse),  $v$  comm contains a meaningful value, and the printf function displays the commission. If the null indicator contains a non-zero value, comm is NULL, and printf displays the string 'NULL'. Please note that a host variable (other than a null indicator) contains no meaningful value if you fetch a NULL into that host variable; you must use null indicators for any value which may be NULL.

The final statements in the code sample close the cursor (employees), and the connection to the server:

```
 EXEC SQL CLOSE employees;
 EXEC SQL DISCONNECT;
```
## <span id="page-23-0"></span>**4 Using Descriptors**

Dynamic SQL allows a client application to execute SQL statements that are composed at runtime. This is useful when you don't know the content or form a statement will take when you are writing a client application. ECPGPlus does *not* allow you to use a host variable in place of an identifier (such as a table name, column name or index name); instead, you should use dynamic SQL statements to build a string that includes the information, and then execute that string. The string is passed between the client and the server in the form of a *descriptor*. A descriptor is a data structure that contains both the data and the information about the shape of the data.

A client application must use a GET DESCRIPTOR statement to retrieve information from a descriptor. The following steps describe the basic flow of a client application using dynamic SQL:

- 1. Use an ALLOCATE DESCRIPTOR statement to allocate a descriptor for the result set (select list).
- 2. Use an ALLOCATE DESCRIPTOR statement to allocate a descriptor for the input parameters (bind variables).
- 3. Obtain, assemble or compute the text of an SQL statement.
- 4. Use a PREPARE statement to parse and syntax-check the SQL statement.
- 5. Use a DESCRIBE statement to describe the select list into the select-list descriptor.
- 6. Use a DESCRIBE statement to describe the input parameters into the bindvariables descriptor.
- 7. Prompt the user (if required) for a value for each input parameter. Use a SET DESCRIPTOR statement to assign the values into a descriptor.
- 8. Use a DECLARE CURSOR statement to define a cursor for the statement.
- 9. Use an OPEN CURSOR statement to open a cursor for the statement.
- 10. Use a FETCH statement to fetch each row from the cursor, storing each row in select-list descriptor.
- 11. Use a GET DESCRIPTOR command to interrogate the select-list descriptor to find the value of each column in the current row.
- 12. Use a CLOSE CURSOR statement to close the cursor and free any cursor resources.

A descriptor may contain the attributes listed in the table below:

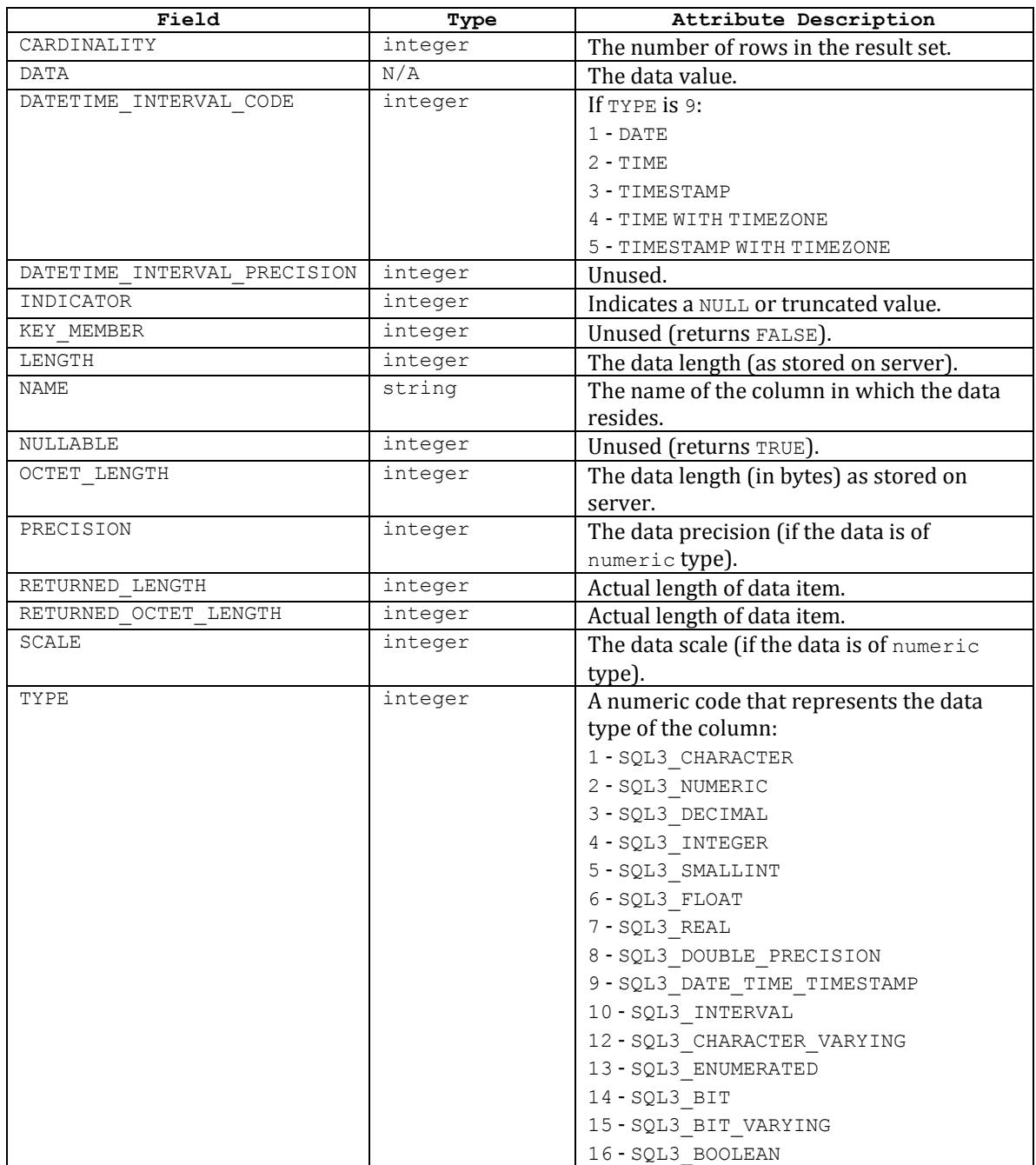

### <span id="page-25-0"></span>*4.1 Example - Using a Descriptor to Return Data*

The following simple application executes an SQL statement entered by an end user. The code sample demonstrates:

- how to use a SQL descriptor to execute a SELECT statement.
- how to find the data and metadata returned by the statement.

The application accepts an SQL statement from an end user, tests the statement to see if it includes the SELECT keyword, and executes the statement.

When invoking the application, an end user must provide the name of the database on which the SQL statement will be performed, and a string that contains the text of the query.

For example, a user might invoke the sample with the following command:

```
./exec stmt edb "SELECT * FROM emp"
/************************************************************
/* exec_stmt.pgc
*
*/
#include <stdio.h>
#include <stdlib.h>
#include <sql3types.h>
#include <sqlca.h>
EXEC SQL WHENEVER SQLERROR SQLPRINT;
static void print meta data( char * desc name );
char *md1 = "col field data data ret";
char *md2 = "num name type len";
char *md3 = "--- -------------------- ----------------- ---";
int main( int argc, char *argv[] )
{
  EXEC SQL BEGIN DECLARE SECTION;
   char *db = argv[1];
   char *stmt = argv[2];
   int col count;
  EXEC SQL END DECLARE SECTION;
  EXEC SQL CONNECT TO :db;
```

```
EXEC SQL ALLOCATE DESCRIPTOR parse desc;
 EXEC SQL PREPARE query FROM :stmt;
EXEC SQL DESCRIBE query INTO SQL DESCRIPTOR parse desc;
EXEC SQL GET DESCRIPTOR 'parse desc' : col count = COUNT;
if( col count == 0 )
 {
   EXEC SOL EXECUTE IMMEDIATE : stmt;
   if( sqlca.sqlcode \ge 0 )
      EXEC SQL COMMIT;
 }
 else
 {
   int row;
   EXEC SQL ALLOCATE DESCRIPTOR row desc;
   EXEC SQL DECLARE my cursor CURSOR FOR query;
   EXEC SQL OPEN my cursor;
   for(row = 0; ; row++)
   {
      EXEC SQL BEGIN DECLARE SECTION;
        int col;
      EXEC SQL END DECLARE SECTION;
      EXEC SQL FETCH IN my_cursor 
        INTO SQL DESCRIPTOR row_desc;
     if( sqlca.sqlcode != 0 )
         break;
     if( row == 0 )
         print meta data( "row desc" );
      printf("[RECORD %d]\n", row+1);
     for(col = 1; col \leq col count; col++ )
      {
         EXEC SQL BEGIN DECLARE SECTION;
           short ind;
           varchar val[40+1];
           varchar name[20+1];
         EXEC SQL END DECLARE SECTION;
         EXEC SQL GET DESCRIPTOR 'row_desc'
            VALUE :col 
           :val = DATA, :ind = INDICATOR, :name = NAME;
         if( ind == -1 )
           printf( " *-20s : \langle null \rangle \n\mid n, name.arr );
```

```
else if( ind > 0 )
                   printf( " %-20s : <truncated>\n", name.arr );
                else
                   printf( " *-20s : *sin", name.arr, val.arr );
            }
          printf("\n\n\);
        }
       printf( "%d rows\n", row );
    }
  exit(0);
}
static void print meta data( char *desc_name )
{
   EXEC SQL BEGIN DECLARE SECTION;
     char \star desc = desc name;
int col count;
 int col;
   EXEC SQL END DECLARE SECTION;
    static char *types[] =
    {
       "unused ",
     "CHARACTER ",<br>"NUMERIC",
     "NUMERIC
       "DECIMAL ",
      "INTEGER ",<br>"SMALLINT ",
 "SMALLINT ",
 "FLOAT ",
     \begin{array}{ccc}\n & \text{or } & \text{if } & \text{if } & \"DOUBLE ",<br>"י התמח", "TIME" ",
       "DATE_TIME ",
     "INTERVAL
       "unused ",
       "CHARACTER_VARYING",
     "ENUMERATED ",<br>"RIT" ",
      "BIT ",<br>"BIT VARYING ",
     "BIT_VARYING ",<br>"BOOLEAN ",
      "BOOLEAN ",
       "abstract "
    };
  EXEC SQL GET DESCRIPTOR : desc : col count = count;
   printf( "%s\n", md1 );
  printf( "\s\n", md2 );
   printf( "%s\n", md3 );
```

```
for(col = 1; col \leq col count; col++ )
   {
     EXEC SQL BEGIN DECLARE SECTION;
       int type;
      int ret len;
      varchar name<sup>[21]</sup>;
     EXEC SQL END DECLARE SECTION;
    char *type name;
     EXEC SQL GET DESCRIPTOR :desc 
     VALUE :col 
     :name = NAME,
     :type = TYPE, 
     :ret len = RETURNED OCTET LENGTH;
    if( type > 0 && type < SQL3 abstract )
      type name = types[type];
     else
      type name = "unknown";
     printf( "%02d: %-20s %-17s %04d\n",
      col, name.arr, type name, ret len );
   } 
 printf("\n\n\in"
}
/************************************************************
```
The code sample begins by including the prototypes and type definitions for the  $C$  stdio and stdlib libraries, SQL data type symbols, and the SQLCA (SQL communications area) structure:

```
#include <stdio.h>
#include <stdlib.h>
#include <sql3types.h>
#include <sqlca.h>
```
The sample provides minimal error handling; when the application encounters an SQL error, it prints the error message to screen:

EXEC SQL WHENEVER SQLERROR SQLPRINT;

The application includes a forward-declaration for a function named print meta data() that will print the metadata found in a descriptor:

```
static void print meta data( char * desc name );
```
The following code specifies the column header information that the application will use when printing the metadata:

```
char *md1 = "col field data data ret";
char *md2 = "num name type len";
char *md3 = "--- -------------------- ----------------- ---";
int main( int argc, char *argv[] )
{
```
The following declaration section identifies the host variables that will contain the name of the database to which the application will connect, the content of the SQL Statement, and a host variable that will hold the number of columns in the result set (if any).

```
 EXEC SQL BEGIN DECLARE SECTION;
  char *db = \text{argv}[1];
  char *stmt = argv[2];
  int col count;
 EXEC SQL END DECLARE SECTION;
```
The application connects to the database (using the default credentials):

EXEC SQL CONNECT TO :db;

Next, the application allocates an SQL descriptor to hold the metadata for a statement:

EXEC SQL ALLOCATE DESCRIPTOR parse desc;

The application uses a PREPARE statement to syntax check the string provided by the user:

EXEC SQL PREPARE query FROM :stmt;

and a DESCRIBE statement to move the metadata for the query into the SQL descriptor.

EXEC SQL DESCRIBE query INTO SQL DESCRIPTOR parse desc;

Then, the application interrogates the descriptor to discover the number of columns in the result set, and stores that in the host variable col count.

EXEC SQL GET DESCRIPTOR parse desc : col count = COUNT;

If the column count is zero, the end user did not enter a SELECT statement; the application uses an EXECUTE IMMEDIATE statement to process the contents of the statement:

if(  $col$  count ==  $0$  ) {

EXEC SQL EXECUTE IMMEDIATE :stmt;

If the statement executes successfully, the application performs a COMMIT:

```
if( sqlca.sqlcode \ge 0 )
       EXEC SQL COMMIT;
 }
 else
 {
```
If the statement entered by the user is a SELECT statement (which we know because the column count is non-zero), the application declares a variable named row.

int row;

Then, the application allocates another descriptor that holds the description and the values of a specific row in the result set:

EXEC SQL ALLOCATE DESCRIPTOR row\_desc;

The application declares and opens a cursor for the prepared statement:

EXEC SQL DECLARE my cursor CURSOR FOR query; EXEC SQL OPEN my cursor;

Loops through the rows in result set:

```
for( row = 0; ; row++ )
{
  EXEC SQL BEGIN DECLARE SECTION;
    int col;
  EXEC SQL END DECLARE SECTION;
```
Then, uses a FETCH to retrieve the next row from the cursor into the descriptor:

EXEC SQL FETCH IN my cursor INTO SQL DESCRIPTOR row desc;

The application confirms that the FETCH did not fail; if the FETCH fails, the application has reached the end of the result set, and breaks the loop:

> if(  $sqlca.sqlcode$   $!= 0$  ) break;

The application checks to see if this is the first row of the cursor; if it is, the application prints the metadata for the row.

> if(  $row == 0$  ) print meta data( "row desc" );

Next, it prints a record header containing the row number:

```
 printf("[RECORD %d]\n", row+1);
```
Then, it loops through each column in the row:

```
for(col = 1; col \le col \text{ count}; col++ )
 {
   EXEC SQL BEGIN DECLARE SECTION;
      short ind;
     varchar val[40+1];
     varchar name [20+1];
   EXEC SQL END DECLARE SECTION;
```
The application interrogates the row descriptor ( $row$  desc) to copy the column value  $(:val), null$  indicator  $(:ind)$  and column name  $(:name)$  into the host variables declared above. Notice that you can retrieve multiple items from a descriptor using a commaseparated list.

```
EXEC SQL GET DESCRIPTOR row_desc 
  VALUE :col 
  :val = DATA, :ind = INDICATOR, :name = NAME;
```
If the null indicator (ind) is negative, the column value is NULL; if the null indicator is greater than 0, the column value is too long to fit into the val host variable (so we print  $\langle$ truncated>); otherwise, the null indicator is 0 (meaning NOT NULL) so we print the value. In each case, we prefix the value (or  $\langle \text{null} \rangle$  or  $\langle \text{truncated} \rangle$ ) with the name of the column.

```
if( ind == -1 )
     printf( " *-20s : \null>\n", name.arr );
   else if( ind > 0 )
      printf( " %-20s : <truncated>\n", name.arr );
   else
     printf( " *-20s : *s\n", name.arr, val.arr );
 }
printf("\n\n\);
```
When the loop terminates, the application prints the number of rows fetched, and exits:

```
printf( "%d rows\n", row );
   }
 exit(0);
}
```
}

The print meta data() function extracts the metadata from a descriptor and prints the name, data type, and length of each column:

```
static void print meta data( char *desc_name )
{
```
The application declares host variables:

```
 EXEC SQL BEGIN DECLARE SECTION;
   char \star desc = desc name;
int col count;
 int col;
  EXEC SQL END DECLARE SECTION;
```
The application then defines an array of character strings that map data type values (numeric) into data type names. We use the numeric value found in the descriptor to index into this array. For example, if we find that a given column is of type 2, we can find the name of that type (NUMERIC) by writing types  $[2]$ .

```
 static char *types[] =
   {
    "unused ",<br>"CHARACTER",
     "CHARACTER ",<br>"""WERTC" ",
     "NUMERIC
      "DECIMAL ",
     "INTEGER ",<br>"
smailInt ",
"SMALLINT ",
 "FLOAT ",
     \begin{array}{ccc}\n\text{r} & \text{r} & \text{r} & \text{r} \\
\text{r} & \text{r} & \text{r} & \text{r} \\
\text{r} & \text{r} & \text{r} & \text{r}\n\end{array},<br>"Double ",<br>"Date time ",
     "DATE TIME
      "INTERVAL ",
      "unused ",
      "CHARACTER_VARYING",
      "ENUMERATED ",
     "BIT"<br>"RIT" VARYING",
     "BIT_VARYING
      "BOOLEAN ",
      "abstract "
   };
```
The application retrieves the column count from the descriptor. Notice that the program refers to the descriptor using a host variable (desc) that contains the name of the descriptor. In most scenarios, you would use an identifier to refer to a descriptor, but in this case, the caller provided the descriptor name, so we can use a host variable to refer to the descriptor.

EXEC SQL GET DESCRIPTOR : desc : col count = count;

The application prints the column headers (defined at the beginning of this application):

```
 printf( "%s\n", md1 );
 printf( "%s\n", md2 );
 printf( "%s\n", md3 );
```
Then, loops through each column found in the descriptor, and prints the name, type and length of each column.

```
for(col = 1; col \le col \text{ count}; col++ )
 {
  EXEC SQL BEGIN DECLARE SECTION;
     int type;
    int ret_len;
   varchar name[21];
   EXEC SQL END DECLARE SECTION;
  char *type name;
```
It retrieves the name, type code, and length of the current column:

```
 EXEC SQL GET DESCRIPTOR :desc 
 VALUE :col 
: name = NAME,
 :type = TYPE, 
 :ret len = RETURNED OCTET LENGTH;
```
If the numeric type code matches a 'known' type code (that is, a type code found in the types[] array), it sets type\_name to the name of the corresponding type; otherwise, it sets type name to "unknown".

```
if( type > 0 && type < SQL3 abstract )
  type name = types[type];
 else
  type name = "unknown";
```
and prints the column number, name, type name, and length:

```
 printf( "%02d: %-20s %-17s %04d\n",
      col, name.arr, type name, ret len );
   } 
 printf("\n\n\cdot);
}
```
If you invoke the sample application with the following command:

./exec stmt test "SELECT \* FROM emp WHERE empno IN(7902, 7934)"

### The application returns:

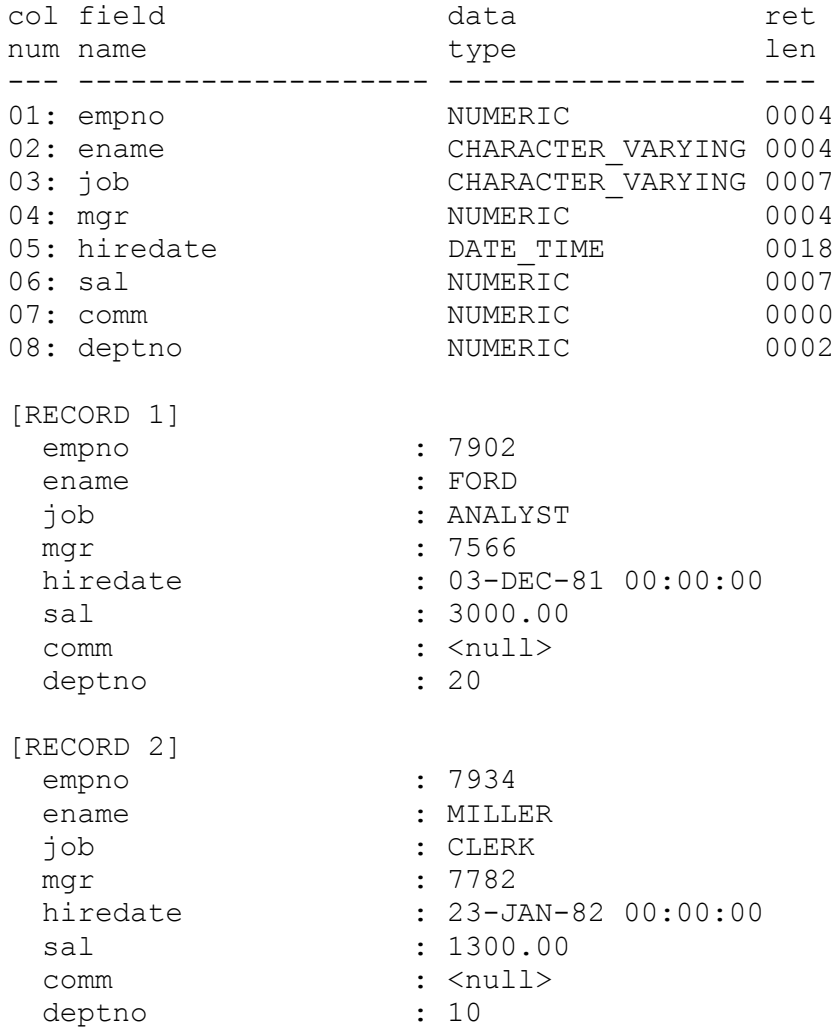

2 rows

## <span id="page-35-0"></span>**5 Building and Executing Dynamic SQL Statements**

The following examples demonstrate four techniques for building and executing dynamic SQL statements. Each example demonstrates processing a different combination of statement and input types:

- The first example demonstrates processing and executing a SQL statement that does not contain a SELECT statement and does not require input variables. This example corresponds to the techniques used by Oracle Dynamic SQL Method 1.
- The second example demonstrates processing and executing a SQL statement that does not contain a SELECT statement, and contains a known number of input variables. This example corresponds to the techniques used by Oracle Dynamic SQL Method 2.
- The third example demonstrates processing and executing a SQL statement that may contain a SELECT statement, and includes a known number of input variables. This example corresponds to the techniques used by Oracle Dynamic SQL Method 3.
- The fourth example demonstrates processing and executing a SQL statement that may contain a SELECT statement, and includes an unknown number of input variables. This example corresponds to the techniques used by Oracle Dynamic SQL Method 4.
# *5.1 Example - Executing a Non-query Statement Without Parameters*

The following example demonstrates how to use the EXECUTE IMMEDIATE command to execute a SQL statement where the text of the statement is not known until you run the application. You cannot use EXECUTE IMMEDIATE to execute a statement that returns a result set. You cannot use EXECUTE IMMEDIATE to execute a statement that contains parameter placeholders.

The EXECUTE IMMEDIATE statement parses and plans the SQL statement each time it executes, which can have a negative impact on the performance of your application. If you plan to execute the same statement repeatedly, consider using the PREPARE/EXECUTE technique described in the next example.

```
/***********************************************************/
#include <stdio.h>
#include <string.h>
#include <stdlib.h>
static void handle error(void);
int main(int argc, char *argv[])
{
  char *insertStmt;
 EXEC SQL WHENEVER SQLERROR DO handle error();
  EXEC SQL CONNECT :argv[1];
   insertStmt = "INSERT INTO dept VALUES(50, 'ACCTG', 'SEATTLE')";
 EXEC SQL EXECUTE IMMEDIATE : insertStmt;
   fprintf(stderr, "ok\n");
 EXEC SQL COMMIT RELEASE;
 exit(EXIT_SUCCESS);
}
static void handle error(void)
{
  fprintf(stderr, "%s\n", sqlca.sqlerrm.sqlerrmc);
  EXEC SQL WHENEVER SQLERROR CONTINUE;
  EXEC SQL ROLLBACK RELEASE;
```

```
exit(EXIT_FAILURE);
}
```
/\*\*\*\*\*\*\*\*\*\*\*\*\*\*\*\*\*\*\*\*\*\*\*\*\*\*\*\*\*\*\*\*\*\*\*\*\*\*\*\*\*\*\*\*\*\*\*\*\*\*\*\*\*\*\*\*\*\*\*/

The code sample begins by including the prototypes and type definitions for the C stdio, string, and stdlib libraries, and providing basic infrastructure for the program:

```
#include <stdio.h>
#include <string.h>
#include <stdlib.h>
static void handle error(void);
int main(int argc, char *argv[])
{
  char *insertStmt;
```
The example then sets up an error handler; ECPGPlus calls the handle error() function whenever a SQL error occurs:

EXEC SQL WHENEVER SQLERROR DO handle error();

Then, the example connects to the database using the credentials specified on the command line:

```
EXEC SQL CONNECT : argv[1];
```
Next, the program uses an EXECUTE IMMEDIATE statement to execute a SQL statement, adding a row to the dept table:

```
 insertStmt = "INSERT INTO dept VALUES(50, 'ACCTG', 'SEATTLE')";
 EXEC SQL EXECUTE IMMEDIATE :insertStmt;
```
If the EXECUTE IMMEDIATE command fails for any reason, ECPGPlus will invoke the handle error() function (which terminates the application after displaying an error message to the user). If the EXECUTE IMMEDIATE command succeeds, the application displays a message  $(\circ \mathbf{k})$  to the user, commits the changes, disconnects from the server, and terminates the application.

```
 fprintf(stderr, "ok\n");
EXEC SQL COMMIT RELEASE;
```
Copyright © 2012 - 2017 EnterpriseDB Corporation. All rights reserved. 38

```
exit(EXIT_SUCCESS);
}
```
ECPGPlus calls the handle error() function whenever it encounters a SQL error. The handle error() function prints the content of the error message, resets the error handler, rolls back any changes, disconnects from the database, and terminates the application.

```
static void handle error(void)
{
   fprintf(stderr, "%s\n", sqlca.sqlerrm.sqlerrmc);
  EXEC SQL WHENEVER SQLERROR CONTINUE;
  EXEC SQL ROLLBACK RELEASE;
 exit(EXIT_FAILURE);
}
```
# *5.2 Example - Executing a Non-query Statement with a Specified Number of Placeholders*

To execute a non-query command that includes a known number of parameter placeholders, you must first PREPARE the statement (providing a *statement handle*), and then EXECUTE the statement using the statement handle. When the application executes the statement, it must provide a *value* for each placeholder found in the statement.

When an application uses the PREPARE/EXECUTE mechanism, each SQL statement is parsed and planned once, but may execute many times (providing different *values* each time).

ECPGPlus will convert each parameter value to the type required by the SQL statement, if possible; if not possible, ECPGPlus will report an error.

```
/***********************************************************/
#include <stdio.h>
#include <string.h>
#include <stdlib.h>
#include <sqlca.h>
static void handle error(void);
int main(int argc, char *argv[])
{
  char *stmtText;
 EXEC SQL WHENEVER SQLERROR DO handle error();
 EXEC SQL CONNECT :argv[1];
  stmtText = "INSERT INTO dept VALUES(?, ?, ?)";
 EXEC SQL PREPARE stmtHandle FROM :stmtText;
 EXEC SQL EXECUTE stmtHandle USING :argv[2], :argv[3], :argv[4];
   fprintf(stderr, "ok\n");
 EXEC SQL COMMIT RELEASE;
 exit(EXIT_SUCCESS);
}
static void handle error(void)
{
  printf("%s\n", sqlca.sqlerrm.sqlerrmc);
```

```
 EXEC SQL WHENEVER SQLERROR CONTINUE;
 EXEC SOL ROLLBACK RELEASE;
 exit(EXIT_FAILURE);
}
/***********************************************************/
```
The code sample begins by including the prototypes and type definitions for the C stdio, string, stdlib, and sqlca libraries, and providing basic infrastructure for the program:

```
#include <stdio.h>
#include <string.h>
#include <stdlib.h>
#include <sqlca.h>
static void handle error(void);
int main(int argc, char *argv[])
{
   char *stmtText;
```
The example then sets up an error handler; ECPGPlus calls the handle error() function whenever a SQL error occurs:

EXEC SQL WHENEVER SQLERROR DO handle error();

Then, the example connects to the database using the credentials specified on the command line:

EXEC SQL CONNECT : argv[1];

Next, the program uses a PREPARE statement to parse and plan a statement that includes three parameter markers - if the PREPARE statement succeeds, it will create a statement handle that you can use to execute the statement (in this example, the statement handle is named stmtHandle). You can execute a given statement multiple times using the same statement handle.

```
stmtText = "INSERT INTO dept VALUES(?, ?, ?)";
EXEC SOL PREPARE stmtHandle FROM : stmtText;
```
After parsing and planning the statement, the application uses the EXECUTE statement to execute the statement associated with the statement handle, substituting user-provided values for the parameter markers:

EXEC SQL EXECUTE stmtHandle USING :argv[2], :argv[3], :argv[4];

If the EXECUTE command fails for any reason, ECPGPlus will invoke the handle error() function (which terminates the application after displaying an error message to the user). If the EXECUTE command succeeds, the application displays a message (ok) to the user, commits the changes, disconnects from the server, and terminates the application.

```
 fprintf(stderr, "ok\n");
 EXEC SQL COMMIT RELEASE;
exit(EXIT_SUCCESS);
```
}

ECPGPlus calls the handle error () function whenever it encounters a SQL error. The handle error() function prints the content of the error message, resets the error handler, rolls back any changes, disconnects from the database, and terminates the application.

```
static void handle error(void)
{
 printf("%s\n", sqlca.sqlerrm.sqlerrmc);
 EXEC SQL WHENEVER SQLERROR CONTINUE;
  EXEC SQL ROLLBACK RELEASE;
 exit(EXIT_FAILURE);
}
```
# *5.3 Example - Executing a Query With a Known Number of Placeholders*

This example demonstrates how to execute a *query* with a known number of input parameters, and with a known number of columns in the result set. This method uses the PREPARE statement to parse and plan a query, before opening a cursor and iterating through the result set.

```
/***********************************************************/
#include <stdio.h>
#include <string.h>
#include <stdlib.h>
#include <stdbool.h>
#include <sqlca.h>
static void handle error(void);
int main(int argc, char *argv[])
{
  VARCHAR empno[10];
 VARCHAR ename[20];
  EXEC SQL WHENEVER SQLERROR DO handle error();
  EXEC SQL CONNECT : argv[1];
   EXEC SQL PREPARE queryHandle 
    FROM "SELECT empno, ename FROM emp WHERE deptno = ?";
   EXEC SQL DECLARE empCursor CURSOR FOR queryHandle;
   EXEC SQL OPEN empCursor USING :argv[2];
  EXEC SOL WHENEVER NOT FOUND DO break;
   while(true)
   {
     EXEC SQL FETCH empCursor INTO :empno, :ename;
     printf("%-10s %s\n", empno.arr, ename.arr);
   }
   EXEC SQL CLOSE empCursor;
   EXEC SQL COMMIT RELEASE;
  exit(EXIT_SUCCESS);
}
```

```
static void handle error(void)
{
  printf("%s\n", sqlca.sqlerrm.sqlerrmc);
  EXEC SQL WHENEVER SQLERROR CONTINUE;
  EXEC SQL ROLLBACK RELEASE;
 exit(EXIT_FAILURE);
}
/***********************************************************/
```
The code sample begins by including the prototypes and type definitions for the C stdio, string, stdlib, stdbool, and sqlca libraries, and providing basic infrastructure for the program:

```
#include <stdio.h>
#include <string.h>
#include <stdlib.h>
#include <stdbool.h>
#include <sqlca.h>
static void handle error(void);
int main(int argc, char *argv[])
{
  VARCHAR empno[10];
 VARCHAR ename[20];
```
The example then sets up an error handler; ECPGPlus calls the handle  $error()$ function whenever a SQL error occurs:

EXEC SQL WHENEVER SQLERROR DO handle error();

Then, the example connects to the database using the credentials specified on the command line:

EXEC SQL CONNECT :argv[1];

Next, the program uses a PREPARE statement to parse and plan a query that includes a single parameter marker - if the PREPARE statement succeeds, it will create a statement handle that you can use to execute the statement (in this example, the statement handle is named stmtHandle). You can execute a given statement multiple times using the same statement handle.

```
 EXEC SQL PREPARE stmtHandle 
  FROM "SELECT empno, ename FROM emp WHERE deptno = ?";
```
The program then declares and opens the cursor, empCursor, substituting a userprovided value for the parameter marker in the prepared SELECT statement. Notice that the OPEN statement includes a USING clause: the USING clause must provide a *value* for each placeholder found in the query:

```
 EXEC SQL DECLARE empCursor CURSOR FOR stmtHandle;
 EXEC SQL OPEN empCursor USING :argv[2];
 EXEC SQL WHENEVER NOT FOUND DO break;
 while(true)
 {
```
The program iterates through the cursor, and prints the employee number and name of each employee in the selected department:

```
 EXEC SQL FETCH empCursor INTO :empno, :ename;
  printf("%-10s %s\n", empno.arr, ename.arr);
 }
```
The program then closes the cursor, commits any changes, disconnects from the server, and terminates the application.

```
 EXEC SQL CLOSE empCursor;
 EXEC SQL COMMIT RELEASE;
exit(EXIT_SUCCESS);
```
}

The application calls the handle error() function whenever it encounters a SQL error. The handle  $error()$  function prints the content of the error message, resets the error handler, rolls back any changes, disconnects from the database, and terminates the application.

```
static void handle error(void)
{
  printf("%s\n", sqlca.sqlerrm.sqlerrmc);
  EXEC SQL WHENEVER SQLERROR CONTINUE;
  EXEC SQL ROLLBACK RELEASE;
 exit(EXIT_FAILURE);
}
```
## <span id="page-45-0"></span>*5.4 Example - Executing a Query With an Unknown Number of Variables*

The next example demonstrates executing a query with an unknown number of input parameters and/or columns in the result set. This type of query may occur when you prompt the user for the text of the query, or when a query is assembled from a form on which the user chooses from a number of conditions *(i.e., a filter).* 

```
/***********************************************************/
#include <stdio.h>
#include <stdlib.h>
#include <sqlda.h>
#include <sqlcpr.h>
SQLDA *params;
SQLDA *results;
static void allocateDescriptors(int count, 
                                  int varNameLength, 
                                 int indNameLenth);
static void bindParams(void);
static void displayResultSet(void);
int main(int argc, char *argv[])
{
   EXEC SQL BEGIN DECLARE SECTION;
    char *username = \arg(v[1];char * password = argv[2];
    char *stmtText = \text{argv[3]};
   EXEC SQL END DECLARE SECTION;
   EXEC SQL WHENEVER SQLERROR sqlprint;
   EXEC SQL CONNECT TO test 
     USER :username 
     IDENTIFIED BY :password;
  params = scalad(20, 64, 64);results = sqlald(20, 64, 64);
   EXEC SQL PREPARE stmt FROM :stmtText;
  EXEC SOL DECLARE dynCursor CURSOR FOR stmt;
   bindParams(); 
   EXEC SQL OPEN dynCursor USING DESCRIPTOR params;
   displayResultSet(20);
}
```

```
static void bindParams(void)
{
  EXEC SQL DESCRIBE BIND VARIABLES FOR stmt INTO params;
  if (params->F < 0)
     fprintf(stderr, "Too many parameters required\n");
   else
   {
     int i;
     params->N = params->F;
     for (i = 0; i < params->F; i++)
     {
       char *paramName = params->S[i];
       int nameLen = params->C[i];
        char paramValue[255];
        printf("Enter value for parameter %.*s: ", 
                nameLen, paramName);
        fgets(paramValue, sizeof(paramValue), stdin);
       params->\text{T}[i] = 1; /* Data type = Character (1) */
       params-\ge L[i] = strlen(paramValue) - 1;
        params->V[i] = strdup(paramValue);
     }
   }
}
static void displayResultSet(void)
{
  EXEC SQL DESCRIBE SELECT LIST FOR stmt INTO results;
  if (results->F < 0)
     fprintf(stderr, "Too many columns returned by query\n");
  else if (results->F == 0)
     return;
   else
   {
     int col;
     results->N = results->F;
     for (col = 0; col < result>results->F; col++){
       int null permitted, length;
        sqlnul(&results->T[col], 
               &results->T[col], 
               &null_permitted);
```

```
 switch (results->T[col])
   {
     case 2: /* NUMERIC */{
        int precision, scale;
        sqlprc(&results->L[col], &precision, &scale);
        if (precision == 0)
          precision = 38;
       length = precision + 3; break;
     }
     case 12: /* DATE */{
       length = 30; break;
     }
     default: /* Others */
     {
       length = results->L[col] + 1;
       break;
     }
   }
   results->V[col] = realloc(results->V[col], length);
  results->L[col] = length;
 results->T[col] = 1;}
EXEC SQL WHENEVER NOT FOUND DO break;
while (1)
{
 const char *delimiter = " EXEC SQL FETCH dynCursor USING DESCRIPTOR results;
  for (col = 0; col < results->F; col++)
   {
     if (*results->I[col] == -1) printf("%s%s", delimiter, "<null>");
     else
        printf("%s%s", delimiter, results->V[col]);
     delimiter = ", "; }
```

```
printf(''\n'');
     }
  }
}
/***********************************************************/
```
The code sample begins by including the prototypes and type definitions for the  $C$  stdio and stdlib libraries. In addition, the program includes the sqlda.h and sqlcpr.h header files. sqlda.h defines the SQLDA structure used throughout this example. sqlcpr.h defines a small set of functions used to interrogate the metadata found in an SQLDA structure.

```
#include <stdio.h>
#include <stdlib.h>
#include <sqlda.h>
#include <sqlcpr.h>
```
Next, the program declares pointers to two SQLDA structures. The first SQLDA structure (params) will be used to describe the metadata for any parameter markers found in the dynamic query text. The second SQLDA structure (results) will contain both the metadata and the result set obtained by executing the dynamic query.

```
SQLDA *params;
SQLDA *results;
```
The program then declares two helper functions (defined near the end of the code sample):

```
static void bindParams(void);
static void displayResultSet(void);
```
Next, the program declares three host variables; the first two (username and password) are used to connect to the database server; the third host variable ( $\text{stmtExt}$ ) is a NULLterminated C string containing the text of the query to execute. Notice that the values for these three host variables are derived from the command-line arguments. When the program begins execution, it sets up an error handler and then connects to the database server:

```
int main(int argc, char *argv[])
{
  EXEC SQL BEGIN DECLARE SECTION;
    char *username = \text{argv}[1];
    char * password = argv[2];
    char *stmtText = argv[3];
  EXEC SQL END DECLARE SECTION;
   EXEC SQL WHENEVER SQLERROR sqlprint;
```

```
 EXEC SQL CONNECT TO test 
   USER :username 
   IDENTIFIED BY :password;
```
Next, the program calls the  $sqlald()$  function to allocate the memory required for each descriptor. Each descriptor contains (among other things):

- a pointer to an array of column names
- a pointer to an array of indicator names
- a pointer to an array of data types
- a pointer to an array of lengths
- a pointer to an array of data values.

When you allocate an SQLDA descriptor, you specify the maximum number of columns you expect to find in the result set (for SELECT-list descriptors) or the maximum number of parameters you expect to find the dynamic query text (for bind-variable descriptors) in this case, we specify that we expect no more than 20 columns and 20 parameters. You must also specify a maximum length for each column (or parameter) name and each indicator variable name - in this case, we expect names to be no more than 64 bytes long.

See [Section 7.4](#page-67-0) for a complete description of the SQLDA structure.

```
params = sqlald(20, 64, 64);results = sqlald(20, 64, 64);
```
After allocating the SELECT-list and bind descriptors, the program prepares the dynamic statement and declares a cursor over the result set.

```
EXEC SQL PREPARE stmt FROM : stmtText;
 EXEC SQL DECLARE dynCursor CURSOR FOR stmt;
```
Next, the program calls the bindParams() function. The bindParams() function examines the bind descriptor (params) and prompt the user for a value to substitute in place of each parameter marker found in the dynamic query.

```
 bindParams();
```
Finally, the program opens the cursor (using the parameter values supplied by the user, if any) and calls the displayResultSet() function to print the result set produced by the query.

```
 EXEC SQL OPEN dynCursor USING DESCRIPTOR params;
  displayResultSet();
}
```
The bindParams() function determines whether the dynamic query contains any parameter markers, and, if so, prompts the user for a value for each parameter and then binds that value to the corresponding marker. The DESCRIBE BIND VARIABLE statement populates the params SQLDA structure with information describing each parameter marker.

```
static void bindParams(void)
{
 EXEC SQL DESCRIBE BIND VARIABLES FOR stmt INTO params;
```
If the statement contains no parameter markers,  $\beta$  params- $\gamma$  will contain 0. If the statement contains more parameters than will fit into the descriptor, params->F will contain a negative number (in this case, the absolute value of  $\beta$  params- $>\nF$  indicates the number of parameter markers found in the statement). If  $\beta$  params- $\beta$  contains a positive number, that number indicates how many parameter markers were found in the statement.

```
if (params->F < 0)
   fprintf(stderr, "Too many parameters required\n");
 else
 {
   int i;
   params->N = params->F;
```
Next, the program executes a loop that prompts the user for a value, iterating once for each parameter marker found in the statement.

```
for (i = 0; i < params->F; i++)
{
 char *paramName = params->S[i];
 int nameLen = \text{params}->C[i];
  char paramValue[255];
   printf("Enter value for parameter %.*s: ", 
          nameLen, paramName);
   fgets(paramValue, sizeof(paramValue), stdin);
```
After prompting the user for a value for a given parameter, the program *binds* that value to the parameter by setting  $\text{params} \rightarrow \text{T}$ [i] to indicate the data type of the value (see [Section 7.3](#page-66-0) for a list of type codes),  $\text{params-}L[i]$  to the length of the value (we subtract one to trim off the trailing new-line character added by  $fgets()$ ), and params- $>$ V[i] to point to a copy of the NULL-terminated string provided by the user.

```
params-\Pr[i] = 1; \left| \frac{*}{*} \right| Data type = Character (1) \frac{*}{*}params->L[i] = strlen(paramValue) + 1; params->V[i] = strdup(paramValue);
```

```
}
   }
}
```
The displayResultSet() function loops through each row in the result set and prints the value found in each column. displayResultSet() starts by executing a DESCRIBE SELECT LIST statement - this statement populates an SQLDA descriptor (results) with a description of each column in the result set.

```
static void displayResultSet(void)
{
  EXEC SQL DESCRIBE SELECT LIST FOR stmt INTO results;
```
If the dynamic statement returns no columns (that is, the dynamic statement is not a SELECT statement), results->F will contain 0. If the statement returns more columns than will fit into the descriptor,  $r = 1$ ,  $r = 1$ ,  $r = 1$  contain a negative number (in this case, the absolute value of results->F indicates the number of columns returned by the statement). If  $results\rightarrow F$  contains a positive number, that number indicates how many columns where returned by the query.

```
if (results->F < 0)
   fprintf(stderr, "Too many columns returned by query\n");
else if (results->F == 0)
   return;
 else
 {
   int col;
   results->N = results->F;
```
Next, the program enters a loop, iterating once for each column in the result set:

```
for (col = 0; col < results->F; col++){
 int null permitted, length;
```
To decode the type code found in results- $\geq$ T, the program invokes the sqlnul() function (see the description of the  $T$  member of the SQLDA structure in [Section 7.4\)](#page-67-0). This call to sqlnul() modifies results->T[col] to contain only the type code (the nullability flag is copied to null permitted). This step is necessary because the DESCRIBE SELECT LIST statement encodes the type of each column and the nullability of each column into the T array.

```
 sqlnul(&results->T[col], 
        &results->T[col], 
        &null_permitted);
```
After decoding the actual data type of the column, the program modifies the results descriptor to tell ECPGPlus to return each value in the form of a NULL-terminated string. Before modifying the descriptor, the program must compute the amount of space required to hold each value. To make this computation, the program examines the maximum length of each column ( $results-\vee$ [col]) and the data type of each column (results->T[col]).

For numeric values (where  $results-\rceil[col] = 2$ ), the program calls the sqlprc() function to extract the precision and scale from the column length. To compute the number of bytes required to hold a numeric value in string form, displayResultSet() starts with the precision (that is, the maximum number of digits) and adds three bytes for a sign character, a decimal point, and a NULL terminator.

```
 switch (results->T[col])
 {
   case 2: /* NUMERIC */{
      int precision, scale;
      sqlprc(&results->L[col], &precision, &scale);
      if (precision == 0)
        precision = 38;
     length = precision + 3; break;
   }
```
For date values, the program uses a somewhat arbitrary, hard-coded length of 30. In a real-world application, you may want to more carefully compute the amount of space required.

```
case 12: /* DATE */
{
 length = 30; break;
}
```
For a value of any type other than date or numeric, displayResultSet() starts with the maximum column width reported by DESCRIBE SELECT LIST and adds one extra byte for the NULL terminator. Again, in a real-world application you may want to include more careful calculations for other data types.

```
default: /* Others */
{
  length = results -\sum[col] + 1; break;
}
```
}

After computing the amount of space required to hold a given column, the program allocates enough memory to hold the value, sets results->L[col] to indicate the number of bytes found at  $results$ - $V[col]$ , and set the type code for the column (results->T[col]) to 1 to instruct the upcoming FETCH statement to return the value in the form of a NULL-terminated string.

```
results->V[col] = malloc(lenqth); results->L[col] = length;
 results-\frac{1}{\cosh^{-1}}}
```
At this point, the results descriptor is configured such that a FETCH statement can copy each value into an appropriately sized buffer in the form of a NULL-terminated string.

Next, the program defines a new error handler to break out of the upcoming loop when the cursor is exhausted.

```
EXEC SOL WHENEVER NOT FOUND DO break;
while (1)
{
 const char *delimiter = "";
```
The program executes a FETCH statement to fetch the next row in the cursor into the results descriptor. If the FETCH statement fails (because the cursor is exhausted), control transfers to the end of the loop because of the EXEC SQL WHENEVER directive found before the top of the loop.

EXEC SQL FETCH dynCursor USING DESCRIPTOR results;

The FETCH statement will populate the following members of the results descriptor:

- $\bullet$  \*results->I[col] will indicate whether the column contains a NULL value (-1) or a non-NULL value (0). If the value non-NULL but too large to fit into the space provided, the value is truncated and \*results->I[col] will contain a positive value.
- results- $\vee$ [col] will contain the value fetched for the given column (unless \*results->I[col] indicates that the column value is NULL).
- results- $\geq$ L[col] will contain the length of the value fetched for the given column

Finally, displayResultSet() iterates through each column in the result set, examines the corresponding NULL indicator, and prints the value. The result set is not aligned instead, each value is separated from the previous value by a comma.

```
for (col = 0; col < results->F; col++)
        {
           if (*results->I[col] == -1) printf("%s%s", delimiter, "<null>");
           else
              printf("%s%s", delimiter, results->V[col]);
          delimiter = ", "; }
       printf("\n");
     }
  }
}
/***********************************************************/
```
# **6 Error Handling**

ECPGPlus provides two methods to detect and handle errors in embedded SQL code:

- A client application can examine the  $sqlca$  data structure for error messages, and supply customized error handling for your client application.
- A client application can include EXEC SQL WHENEVER directives to instruct the ECPGPlus compiler to add error-handling code.

# *6.1 Error Handling with sqlca*

sqlca (SQL communications area) is a global variable used by ecpglib to communicate information from the server to the client application. After executing a SQL statement (for example, an INSERT or SELECT statement) you can inspect the contents of sqlca to determine if the statement has completed successfully or if the statement has failed.

sqlca has the following structure:

```
struct
{
     char sqlcaid[8];
     long sqlabc;
     long sqlcode;
     struct
     {
         int sqlerrml;
        char sqlerrmc[SQLERRMC LEN];
     } sqlerrm;
     char sqlerrp[8];
     long sqlerrd[6];
     char sqlwarn[8];
     char sqlstate[5];
} sqlca;
```
Use the following directive to implement sqlca functionality:

EXEC SQL INCLUDE sqlca;

If you include the ecpg directive, you do not need to  $\#$ include the sqlca.h file in the client application's header declaration.

The Advanced Server sqlca structure contains the following members:

sqlcaid

sqlcaid contains the string: "SQLCA".

#### sqlabc

sqlabc contains the size of the sqlca structure.

#### sqlcode

The sqlcode member has been deprecated with SQL 92; Advanced Server supports sqlcode for backward compatibility, but you should use the sqlstate member when writing new code.

sqlcode is an integer value; a positive sqlcode value indicates that the client application has encountered a harmless processing condition, while a negative value indicates a warning or error.

If a statement processes without error, sqlcode will contain a value of 0. If the client application encounters an error (or warning) during a statement's execution, sqlcode will contain the last code returned.

The SQL standard defines only a positive value of 100, which indicates that he most recent SQL statement processed returned/affected no rows. Since the SQL standard does not define other sqlcode values, please be aware that the values assigned to each condition may vary from database to database.

sqlerrm is a structure embedded within sqlca, composed of two members:

sqlerrml

sqlerrml contains the length of the error message currently stored in sqlerrmc.

sqlerrmc

sqlerrmc contains the null-terminated message text associated with the code stored in sqlstate. If a message exceeds 149 characters in length, ecpglib will truncate the error message.

sqlerrp

sqlerrp contains the string "NOT SET".

sqlerrd is an array that contains six elements:

sqlerrd<sup>[1]</sup> contains the OID of the processed row (if applicable).

sqlerrd<sup>[2]</sup> contains the number of processed or returned rows.

sqlerrd[0], sqlerrd[3], sqlerrd[4] and sqlerrd[5] are unused.

sqlwarn is an array that contains 8 characters:

sqlwarn [0] contains a value of 'W' if any other element within sqlwarn is set to 'W'.

sqlwarn[1] contains a value of 'W' if a data value was truncated when it was stored in a host variable.

sqlwarn [2] contains a value of 'W' if the client application encounters a nonfatal warning.

sqlwarn[3], sqlwarn[4], sqlwarn[5], sqlwarn[6], and sqlwarn[7] are unused.

sqlstate

sqlstate is a 5 character array that contains a SQL-compliant status code after the execution of a statement from the client application. If a statement processes without error, sqlstate will contain a value of 00000. Please note that sqlstate is *not* a null-terminated string.

sqlstate codes are assigned in a hierarchical scheme:

- The first two characters of sqlstate indicate the general class of the condition.
- The last three characters of sqlstate indicate a specific status within the class.

If the client application encounters multiple errors (or warnings) during an SQL statement's execution sqlstate will contain the last code returned.

The following table lists the sqlstate and sqlcode values, as well as the symbolic name and error description for the related condition:

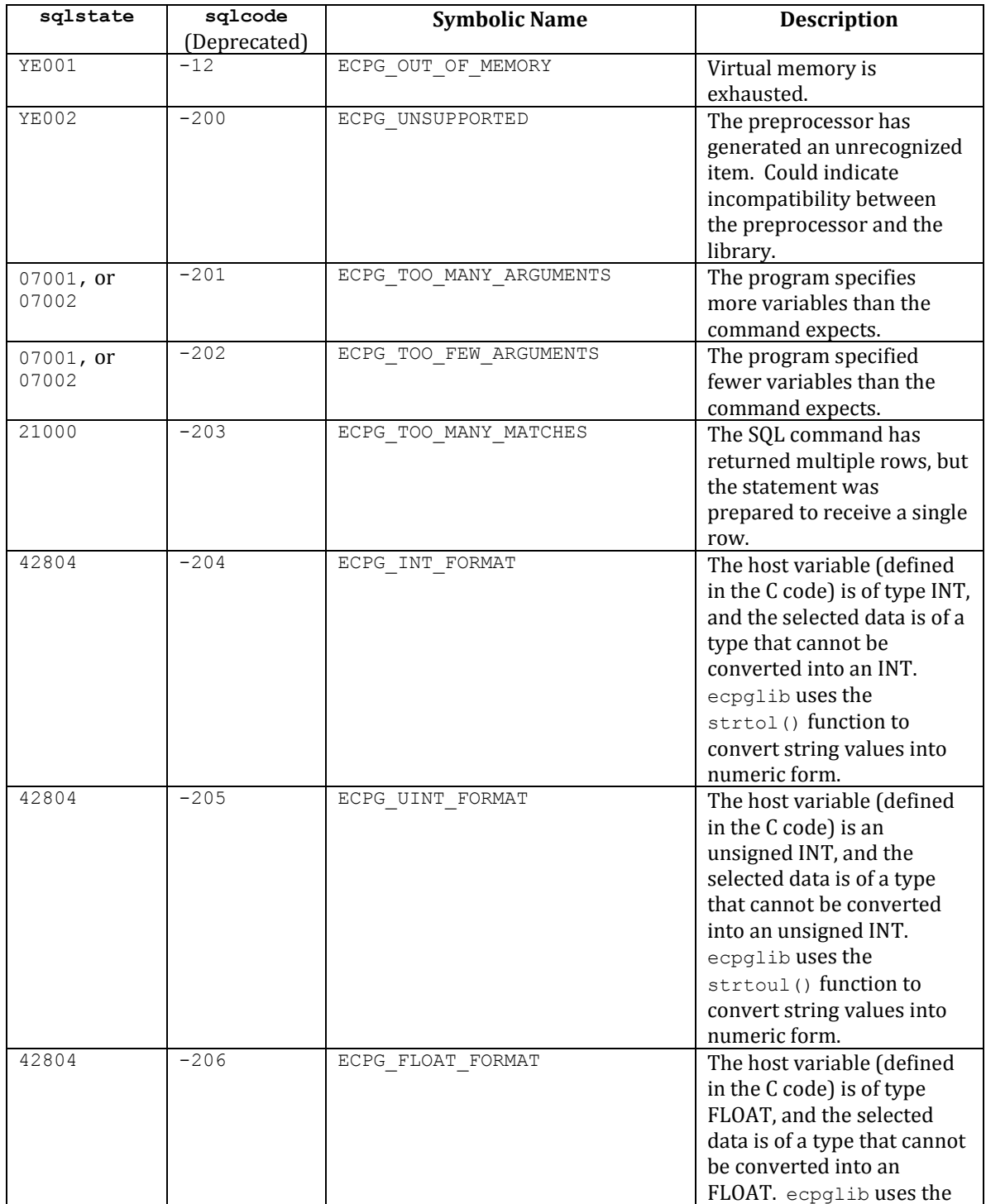

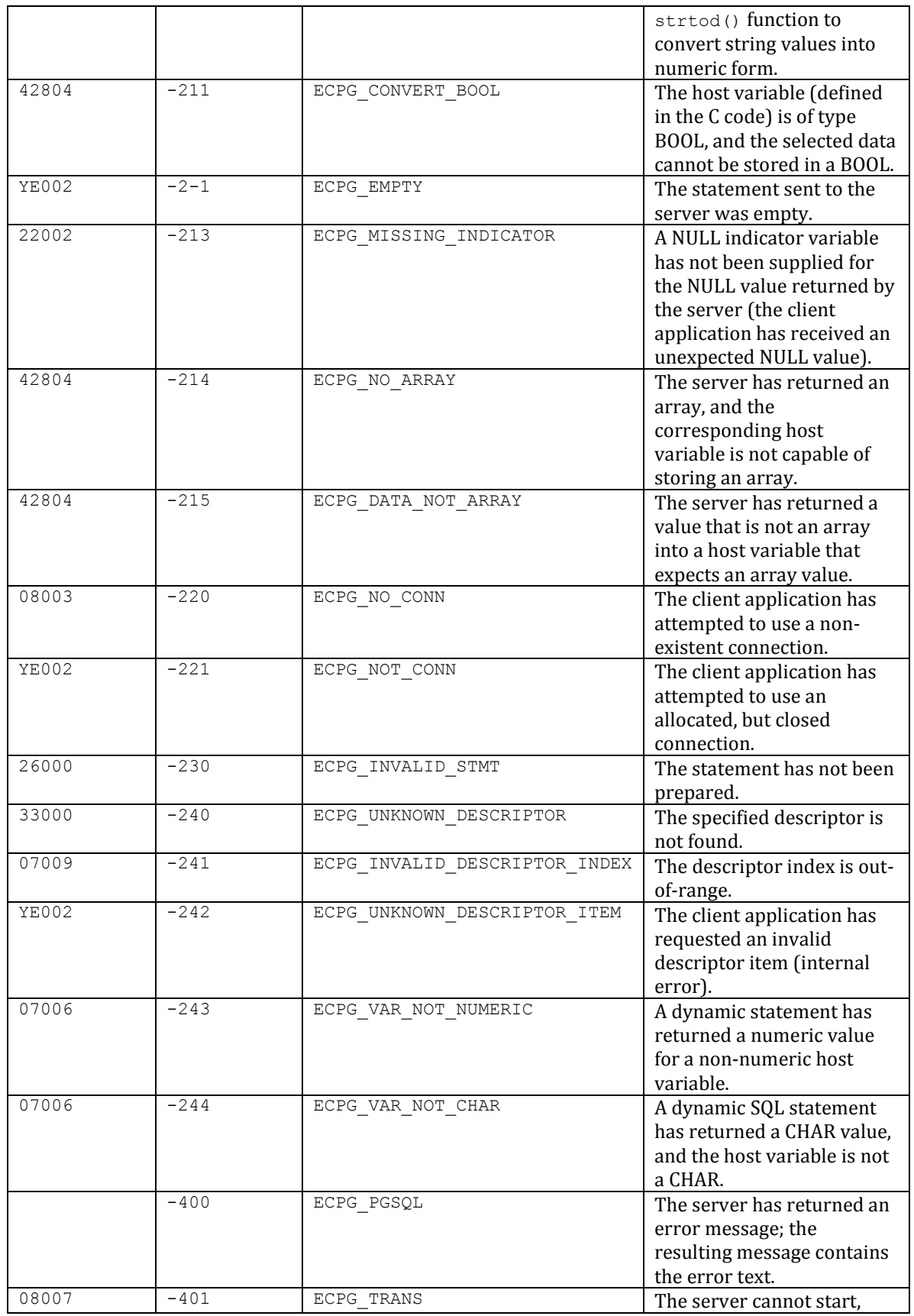

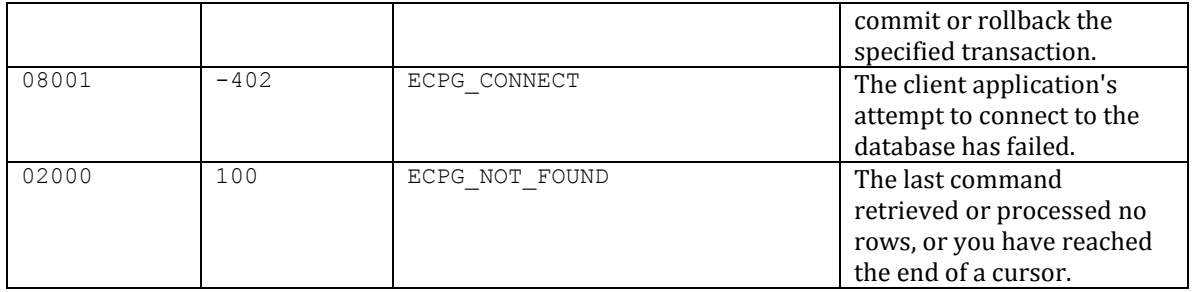

# *6.2 EXEC SQL WHENEVER*

Use the EXEC SQL WHENEVER directive to implement simple error handling for client applications compiled with ECPGPlus. The syntax of the directive is:

EXEC SQL WHENEVER *condition action*;

This directive instructs the ECPG compiler to insert error-handling code into your program.

The code instructs the client application that it should perform a specified action if the client application detects a given condition. The *condition* may be one of the following:

**SOLERROR** 

A SQLERROR condition exists when sqlca.sqlcode is less than zero.

SQLWARNING

A SQLWARNING condition exists when sqlca.sqlwarn[0] contains a  $\mathbb{W}^{\mathsf{T}}$ .

NOT FOUND

A NOT FOUND condition exists when sqlca.sqlcode is ECPG NOT FOUND (when a query returns no data).

You can specify that the client application perform one of the following *actions* if it encounters one of the previous conditions:

#### CONTINUE

Specify CONTINUE to instruct the client application to continue processing, ignoring the current condition. CONTINUE is the default action.

#### DO CONTINUE

An action of DO CONTINUE will generate a CONTINUE statement in the emitted C code that if it encounters the condition, skips the rest of the code in the loop and continues with the next iteration. You can only use it within a loop.

GOTO *label* or GO TO *label*

Use a C goto statement to jump to the specified *label*.

SQLPRINT

Print an error message to stderr (standard error), using the sqlprint() function. The sqlprint() function prints sql error, followed by the contents of sqlca.sqlerrm.sqlerrmc.

STOP

Call  $ext{exit}(1)$  to signal an error, and terminate the program.

DO BREAK

Execute the C break statement. Use this action in loops, or switch statements.

```
CALL name(args)
or 
DO name(args)
```
Invoke the C function specified by the name *parameter*, using the parameters specified in the *args* parameter.

#### **Example:**

The following code fragment prints a message if the client application encounters a warning, and aborts the application if it encounters an error:

EXEC SQL WHENEVER SQLWARNING SQLPRINT; EXEC SQL WHENEVER SQLERROR STOP;

Please Note: The ECPGPlus compiler processes your program from top to bottom, even though the client application may not *execute* from top to bottom. The compiler directive is applied to each line in order, and remains in effect until the compiler encounters another directive.

If the control of the flow within your program is not top-to-bottom, you should consider adding error-handling directives to any parts of the program that may be inadvertently missed during compilation.

# **7 Reference**

The sections that follow describe ecpgPlus language elements:

- C-Preprocessor Directives
- Supported C Data Types
- Type Codes
- The SQLDA Structure
- ECPGPlus Statements

# *7.1 C-preprocessor Directives*

The ECPGPlus C-preprocessor enforces two behaviors that are dependent on the mode in which you invoke ECPGPlus:

- PROC mode
- non-PROC mode

### *Compiling in PROC mode*

In PROC mode, ECPGPlus allows you to:

- Declare host variables outside of an EXEC SQL BEGIN/END DECLARE SECTION.
- Use any C variable as a host variable as long as it is of a data type compatible with ECPG.

When you invoke ECPGPlus in PROC mode (by including the  $-c$  PROC keywords), the ECPG compiler honors the following C-preprocessor directives:

```
#include
#if expression
#ifdef symbolName
#ifndef symbolName
#else
#elif expression
#endif
#define symbolName expansion
#define symbolName([macro arguments]) expansion
#undef symbolName
#defined(symbolName)
```
Pre-processor directives are used to effect or direct the code that is received by the compiler. For example, using the following code sample:

```
#if HAVE LONG LONG == 1
#define BALANCE_TYPE long long
#else
#define BALANCE_TYPE double
#endif
...
BALANCE TYPE customerBalance;
```
If you invoke ECPGPlus with the following command-line arguments:

ecpg –C PROC –DHAVE\_LONG\_LONG=1

ECPGPlus will copy the entire fragment (without change) to the output file, but will only send the following tokens to the ECPG parser:

long long customerBalance;

On the other hand, if you invoke ECPGPlus with the following command-line arguments:

ecpg –C PROC –DHAVE\_LONG\_LONG=0

The ECPG parser will receive the following tokens:

double customerBalance;

If your code uses preprocessor directives to filter the code that is sent to the compiler, the complete code is retained in the original code, while the ECPG parser sees only the processed token stream.

#### *Compiling in non-PROC mode*

If you do not include the -C PROC command-line option:

- C preprocessor directives are copied to the output file without change.
- You must declare the type and name of each C variable that you intend to use as a host variable within an EXEC SQL BEGIN/END DECLARE section.

When invoked in non-PROC mode, ECPG implements the behavior described in the PostgreSQL Core documentation, available at:

> [http://www.enterprisedb.com/products-services](http://www.enterprisedb.com/products-services-training/products/documentation/enterpriseedition)[training/products/documentation/enterpriseedition](http://www.enterprisedb.com/products-services-training/products/documentation/enterpriseedition)

# *7.2 Supported C Data Types*

An ECPGPlus application must deal with two sets of data types: SQL data types (such as SMALLINT, DOUBLE PRECISION and CHARACTER VARYING) and C data types (like short, double and varchar[n]). When an application fetches data from the server, ECPGPlus will map each SQL data type to the type of the C variable into which the data is returned.

In general, ECPGPlus can convert most SQL server types into similar C types, but not all combinations are valid. For example, ECPGPlus will try to convert a SQL character value into a C integer value, but the conversion may fail (at execution time) if the SQL character value contains non-numeric characters. The reverse is also true; when an application sends a value to the server, ECPGPlus will try to convert the C data type into the required SQL type. Again, the conversion may fail (at execution time) if the C value cannot be converted into the required SQL type.

ECPGPlus can convert any SQL type into C character values (char[*n*] or varchar<sup>[n]</sup>). Although it is safe to convert any SQL type to/from char<sup>[n]</sup> or varchar<sup>[n]</sup>, it is often convenient to use more natural C types such as int, double, or float.

The supported C data types are:

- short
- $\bullet$  int
- unsigned int
- long long int
- float
- double
- $\bullet$  char[n+1]
- varchar[n+1]
- bool
- and any equivalent created by a typedef

In addition to the numeric and character types supported by  $C$ , the pgtypeslib run-time library offers custom data types (and functions to operate on those types) for dealing with date/time and exact numeric values:

- timestamp
- interval
- date
- decimal
- numeric

To use a data type supplied by pgtypeslib, you must #include the proper header file.

# <span id="page-66-0"></span>*7.3 Type Codes*

The following table contains the type codes for *external* data types. An external data type is used to indicate the type of a C host variable. When an application binds a value to a parameter or binds a buffer to a SELECT-list item, the type code in the corresponding SQLDA descriptor (*descriptor*->T[*column*]) should be set to one of the following values:

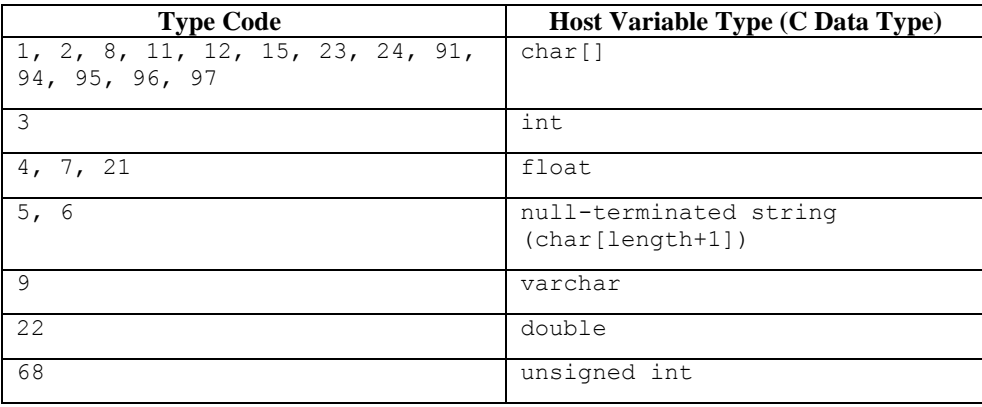

The following table contains the type codes for *internal* data types. An internal type code is used to indicate the type of a value as it resides in the database. The DESCRIBE SELECT LIST statement populates the data type array (*descriptor*->T[*column*]) using the following values.

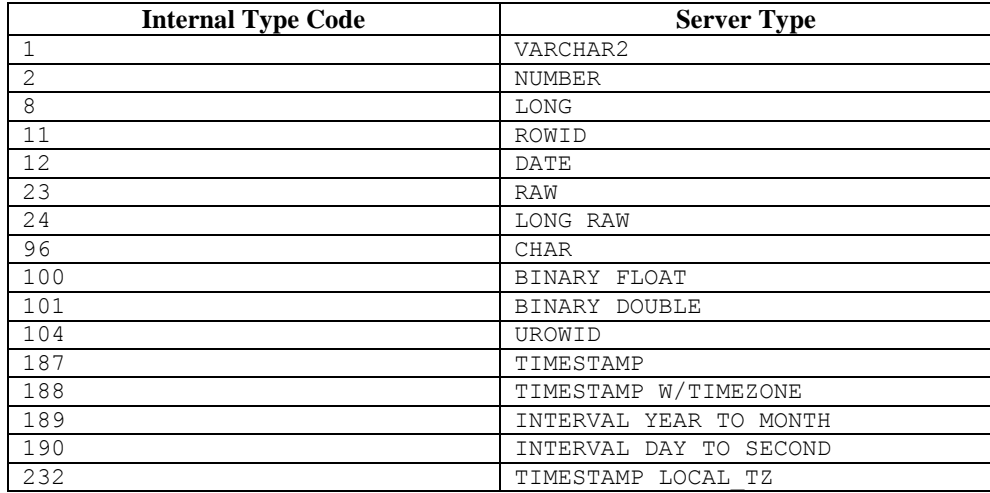

# <span id="page-67-0"></span>*7.4 The SQLDA Structure*

Oracle Dynamic SQL method 4 uses the SQLDA data structure to hold the data and metadata for a dynamic SQL statement. A SQLDA structure can describe a set of input parameters corresponding to the parameter markers found in the text of a dynamic statement or the result set of a dynamic statement. The layout of the SQLDA structure is:

```
struct SQLDA
{
 int N; /* Number of entries */
char **V; /* Variables */
 int *L; /* Variable lengths */
short *T; /* Variable types */
short **I; \frac{1}{2} /* Indicators */
int F; /* Count of variables discovered by DESCRIBE */
char **S; /* Variable names */
short *M; /* Variable name maximum lengths */
short *C; /* Variable name actual lengths */
char **X; /* Indicator names */
 short *Y; /* Indicator name maximum lengths */
 short *z; /* Indicator name actual lengths */};
```
#### **Parameters**

#### N - *maximum number of entries*

The N structure member contains the maximum number of entries that the SQLDA may describe. This member is populated by the sqlald() function when you allocate the SQLDA structure. Before using a descriptor in an OPEN or FETCH statement, you must set N to the *actual* number of values described.

#### V - *data values*

The v structure member is a pointer to an array of data values.

For a SELECT-list descriptor,  $\nabla$  points to an array of values returned by a FETCH statement (each member in the array corresponds to a column in the result set).

For a bind descriptor,  $\nabla$  points to an array of parameter values (you must populate the values in this array before opening a cursor that uses the descriptor).

Your application must allocate the space required to hold each value. See the displayResultSet() function for an example of how to allocate space for SELECTlist values [\(Section 5.4,](#page-45-0) Executing a Query with an Unknown Number of Variables).

### L - *length of each data value*

The  $L$  structure member is a pointer to an array of lengths. Each member of this array must indicate the amount of memory available in the corresponding member of the  $\nabla$ array. For example, if  $V[5]$  points to a buffer large enough to hold a 20-byte NULLterminated string,  $L[5]$  should contain the value 21 (20 bytes for the characters in the string plus 1 byte for the NULL-terminator). Your application must set each member of the L array.

#### T - *data types*

The T structure member points to an array of data types, one for each column (or parameter) described by the descriptor.

For a bind descriptor, you must set each member of the  $T$  array to tell ECPGPlus the data type of each parameter.

For a SELECT-list descriptor, the DESCRIBE SELECT LIST statement sets each member of the  $T$  array to reflect the type of data found in the corresponding column.

You may change any member of the  $T$  array before executing a  $FETCH$  statement to force ECPGPlus to convert the corresponding value to a specific data type. For example, if the DESCRIBE SELECT LIST statement indicates that a given column is of type DATE, you may change the corresponding  $T$  member to request that the next  $FETCH$  statement return that value in the form of a NULL-terminated string. Each member of the T array is a numeric type code (see [Section 7.3](#page-66-0) for a list of type codes). The type codes returned by a DESCRIBE SELECT LIST statement differ from those expected by a FETCH statement. After executing a DESCRIBE SELECT LIST statement, each member of T encodes a data type *and* a flag indicating whether the corresponding column is nullable. You can use the sqlnul() function to extract the type code and nullable flag from a member of the T array. The signature of the  $\text{sgInul}$  () function is as follows:

> void sqlnul(unsigned short \*valType, unsigned short \*typeCode, int \*isNull)

For example, to find the type code and nullable flag for the third column of a descriptor named results, you would invoke sqlnul() as follows:

sqlnul(&results->T[2], &typeCode, &isNull);

I - *indicator variables*

The I structure member points to an array of indicator variables. This array is allocated for you when your application calls the  $sqlald()$  function to allocate the descriptor.

For a SELECT-list descriptor, each member of the  $I$  array indicates whether the corresponding column contains a NULL (non-zero) or non-NULL (zero) value.

For a bind parameter, your application must set each member of the  $\text{I}$  array to indicate whether the corresponding parameter value is NULL.

### F - *number of entries*

The  $F$  structure member indicates how many values are described by the descriptor (the  $N$ structure member indicates the *maximum* number of values which may be described by the descriptor;  $F$  indicates the actual number of values). The value of the  $F$  member is set by ECPGPlus when you execute a DESCRIBE statement. F may be positive, negative, or zero.

For a SELECT-list descriptor, F will contain a positive value if the number of columns in the result set is equal to or less than the maximum number of values permitted by the descriptor (as determined by the N structure member); 0 if the statement is *not* a SELECT statement, or a negative value if the query returns more columns than allowed by the N structure member.

For a bind descriptor, F will contain a positive number if the number of parameters found in the statement is less than or equal to the maximum number of values permitted by the descriptor (as determined by the N structure member); 0 if the statement contains no parameters markers, or a negative value if the statement contains more parameter markers than allowed by the N structure member.

If F contains a positive number (after executing a DESCRIBE statement), that number reflects the count of columns in the result set (for a SELECT-list descriptor) or the number of parameter markers found in the statement (for a bind descriptor). If  $F$  contains a negative value, you may compute the absolute value of  $F$  to discover how many values (or parameter markers) are required. For example, if  $F$  contains  $-24$  after describing a SELECT list, you know that the query returns 24 columns.

#### S - *column/parameter names*

The S structure member points to an array of NULL-terminated strings.

For a SELECT-list descriptor, the DESCRIBE SELECT LIST statement sets each member of this array to the name of the corresponding column in the result set.

For a bind descriptor, the DESCRIBE BIND VARIABLES statement sets each member of this array to the name of the corresponding bind variable.

In this release, the name of each bind variable is determined by the left-to-right order of the parameter marker within the query - for example, the name of the first parameter is always ?0, the name of the second parameter is always ?1, and so on.

### M - *maximum column/parameter name length*

The M structure member points to an array of lengths. Each member in this array specifies the *maximum* length of the corresponding member of the S array (that is, M[0] specifies the maximum length of the column/parameter name found at  $S[0]$ ). This array is populated by the sqlald() function.

### C - *actual column/parameter name length*

The C structure member points to an array of lengths. Each member in this array specifies the *actual* length of the corresponding member of the S array (that is,  $C[0]$ ) specifies the actual length of the column/parameter name found at  $S[0]$ ).

This array is populated by the DESCRIBE statement.

### X - *indicator variable names*

The X structure member points to an array of NULL-terminated strings - each string represents the name of a NULL indicator for the corresponding value.

This array is not used by ECPGPlus, but is provided for compatibility with Pro\*C applications.

### Y - *maximum indicator name length*

The Y structure member points to an array of lengths. Each member in this array specifies the *maximum* length of the corresponding member of the *X* array (that is, *Y*[0] specifies the maximum length of the indicator name found at  $X[0]$ ).

This array is not used by ECPGPlus, but is provided for compatibility with Pro\*C applications.

### Z - *actual indicator name length*

The Z structure member points to an array of lengths. Each member in this array specifies the *actual* length of the corresponding member of the  $\times$  array (that is,  $Z[0]$ ) specifies the actual length of the indicator name found at  $X[0]$ ).

This array is not used by ECPGPlus, but is provided for compatibility with Pro\*C applications.

# *7.5 ECPGPlus Statements*

An embedded SQL statement allows your client application to interact with the server, while an embedded directive is an instruction to the ECPGPlus compiler.

You can embed any Advanced Server SQL statement in a C program. Each statement should begin with the keywords EXEC SQL, and must be terminated with a semi-colon (;). Within the C program, a SQL statement takes the form:

EXEC SQL *sql\_command\_body*;

Where *sql\_command\_body* represents a standard SQL statement. You can use a host variable anywhere that the SQL statement expects a value expression. For more information about substituting host variables for value expressions, please see Section [3.1.2,](#page-17-0) *Declaring Host Variables*.

ECPGPlus extends the PostgreSQL server-side syntax for some statements; for those statements, syntax differences are outlined in the following reference sections. For a complete reference to the supported syntax of other SQL commands, please refer to the *PostgreSQL Core Documentation* available at:

<http://www.postgresql.org/docs/9.5/static/sql-commands.html>
# **7.5.1 ALLOCATE DESCRIPTOR**

Use the ALLOCATE DESCRIPTOR statement to allocate an SQL descriptor area:

```
EXEC SQL [FOR array_size] ALLOCATE DESCRIPTOR descriptor_name
     [WITH MAX variable_count];
```
Where:

*array\_size* is a variable that specifies the number of array elements to allocate for the descriptor. *array* size may be an INTEGER value or a host variable.

*descriptor\_name* is the host variable that contains the name of the descriptor, or the name of the descriptor. This value may take the form of an identifier, a quoted string literal, or of a host variable.

*variable\_count* specifies the maximum number of host variables in the descriptor. The default value of *variable\_count* is 100.

The following code fragment allocates a descriptor named emp query that may be processed as an array (emp\_array):

EXEC SQL FOR : emp\_array ALLOCATE DESCRIPTOR emp\_query;

# **7.5.2 CALL**

Use the CALL statement to invoke a procedure or function on the server. The CALL statement works only on Advanced Server. The CALL statement comes in two forms; the first form is used to call a *function*:

```
EXEC SQL CALL program_name '('[actual_arguments]')' 
   INTO [[:ret_variable][:ret_indicator]];
```
The second form is used to call a *procedure*:

EXEC SQL CALL *program*\_*name* '('[*actual\_arguments*]')';

Where:

*program\_name* is the name of the stored procedure or function that the CALL statement invokes. The program name may be schema-qualified or package-qualified (or both); if you do not specify the schema or package in which the program resides, ECPGPlus will use the value of search\_path to locate the program.

*actual\_arguments* specifies a comma-separated list of arguments required by the program. Note that each *actual\_argument* corresponds to a formal argument expected by the program. Each formal argument may be an IN parameter, an OUT parameter, or an INOUT parameter.

: ret variable specifies a host variable that will receive the value returned if the program is a function.

:*ret\_indicator* specifies a host variable that will receive the indicator value returned, if the program is a function.

For example, the following statement invokes the get  $\exists$ ob desc function with the value contained in the :ename host variable, and captures the value returned by that function in the  $: j \circ b$  host variable:

```
EXEC SQL CALL get job desc(:ename)
   INTO :job;
```
# **7.5.3 CLOSE**

Use the CLOSE statement to close a cursor, and free any resources currently in use by the cursor. A client application cannot fetch rows from a closed cursor. The syntax of the CLOSE statement is:

EXEC SQL CLOSE [*cursor\_name*];

Where:

*cursor\_name* is the name of the cursor closed by the statement. The cursor name may take the form of an identifier or of a host variable.

The OPEN statement initializes a cursor. Once initialized, a cursor result set will remain unchanged unless the cursor is re-opened. You do not need to CLOSE a cursor before reopening it.

To manually close a cursor named emp\_cursor, use the command:

EXEC SQL CLOSE emp\_cursor;

A cursor is automatically closed when an application terminates.

### **7.5.4 COMMIT**

Use the COMMIT statement to complete the current transaction, making all changes permanent and visible to other users. The syntax is:

EXEC SQL [AT *database\_name*] COMMIT [WORK] [COMMENT *'text'*] [COMMENT *'text'* RELEASE];

Where:

*database\_name* is the name of the database (or host variable that contains the name of the database) in which the work resides. This value may take the form of an unquoted string literal, or of a host variable.

For compatibility, ECPGPlus accepts the COMMENT clause without error but does *not* store any text included with the COMMENT clause.

Include the RELEASE clause to close the current connection after performing the commit.

For example, the following command commits all work performed on the dept database and closes the current connection:

EXEC SQL AT dept COMMIT RELEASE;

By default, statements are committed only when a client application performs a COMMIT statement. Include the -t option when invoking ECPGPlus to specify that a client application should invoke AUTOCOMMIT functionality. You can also control AUTOCOMMIT functionality in a client application with the following statements:

EXEC SQL SET AUTOCOMMIT TO ON and EXEC SQL SET AUTOCOMMIT TO OFF

# **7.5.5 CONNECT**

Use the CONNECT statement to establish a connection to a database. The CONNECT statement is available in two forms - one form is compatible with Oracle databases, the other is not.

The first form is compatible with Oracle databases:

```
EXEC SQL CONNECT 
   {{:user_name IDENTIFIED BY :password} | :connection_id}
   [AT database_name]
   [USING :database_string]
  [ALTER AUTHORIZATION :new password];
```
Where:

*user*\_*name* is a host variable that contains the role that the client application will use to connect to the server.

*password* is a host variable that contains the password associated with that role.

*connection* id is a host variable that contains a slash-delimited user name and password used to connect to the database.

Include the AT clause to specify the database to which the connection is established. *database\_name* is the name of the database to which the client is connecting; specify the value in the form of a variable, or as a string literal.

Include the USING clause to specify a host variable that contains a null-terminated string identifying the database to which the connection will be established.

The ALTER AUTHORIZATION clause is supported for syntax compatibility only; ECPGPlus parses the ALTER AUTHORIZATION clause, and reports a warning.

Using the first form of the CONNECT statement, a client application might establish a connection with a host variable named user that contains the identity of the connecting role, and a host variable named password that contains the associated password using the following command:

EXEC SQL CONNECT :user IDENTIFIED BY :password;

A client application could also use the first form of the CONNECT statement to establish a connection using a single host variable named : connection id. In the following

example, connection\_id contains the slash-delimited role name and associated password for the user:

EXEC SQL CONNECT : connection id;

The syntax of the second form of the CONNECT statement is:

```
EXEC SQL CONNECT TO database_name
[AS connection_name] [credentials];
```
Where *credentials* is one of the following:

USER *user\_name password* USER *user*\_*name* IDENTIFIED BY *password* USER *user*\_*name* USING *password*

#### In the second form:

*database\_name* is the name or identity of the database to which the client is connecting. Specify *database\_name* as a variable, or as a string literal, in one of the following forms:

```
database_name[@hostname][:port]
tcp:postgresql://hostname[:port][/database_name][options]
unix:postgresql://hostname[:port][/database_name][options]
```
Where:

*hostname* is the name or IP address of the server on which the database resides.

*port* is the port on which the server listens.

You can also specify a value of DEFAULT to establish a connection with the default database, using the default role name. If you specify DEFAULT as the target database, do not include a *connection\_name* or *credentials*.

*connection\_name* is the name of the connection to the database. *connection\_name* should take the form of an identifier (that is, not a string literal or a variable). You can open multiple connections, by providing a unique *connection\_name* for each connection.

If you do not specify a name for a connection, ecpglib assigns a name of DEFAULT to the connection. You can refer to the connection by name (DEFAULT) in any EXEC SQL statement.

CURRENT is the most recently opened or the connection mentioned in the mostrecent SET CONNECTION TO statement. If you do not refer to a connection by name in an EXEC SQL statement, ECPG assumes the name of the connection to be CURRENT.

*user*\_*name* is the role used to establish the connection with the Advanced Server database. The privileges of the specified role will be applied to all commands performed through the connection.

*password* is the password associated with the specified *user\_name*.

The following code fragment uses the second form of the CONNECT statement to establish a connection to a database named edb, using the role alice and the password associated with that role, 1safepwd:

> EXEC SQL CONNECT TO edb AS acctg\_conn USER 'alice' IDENTIFIED BY '1safepwd';

The name of the connection is acctg conn; you can use the connection name when changing the connection name using the SET CONNECTION statement.

# **7.5.6 DEALLOCATE DESCRIPTOR**

Use the DEALLOCATE DESCRIPTOR statement to free memory in use by an allocated descriptor. The syntax of the statement is:

EXEC SQL DEALLOCATE DESCRIPTOR *descriptor*\_*name*

Where:

*descriptor*\_*name* is the name of the descriptor. This value may take the form of a quoted string literal, or of a host variable.

The following example deallocates a descriptor named emp\_query:

EXEC SQL DEALLOCATE DESCRIPTOR emp\_query;

# **7.5.7 DECLARE CURSOR**

Use the DECLARE CURSOR statement to define a cursor. The syntax of the statement is:

```
EXEC SQL [AT database_name] DECLARE cursor_name CURSOR FOR 
(select_statement | statement_name);
```
Where:

*database\_name* is the name of the database on which the cursor operates. This value may take the form of an identifier or of a host variable. If you do not specify a database name, the default value of *database\_name* is the default database.

*cursor\_name* is the name of the cursor.

*select\_statement* is the text of the SELECT statement that defines the cursor result set; the SELECT statement cannot contain an INTO clause.

*statement\_name* is the name of a SQL statement or block that defines the cursor result set.

The following example declares a cursor named employees:

```
 EXEC SQL DECLARE employees CURSOR FOR
   SELECT
     empno, ename, sal, comm
   FROM
     emp;
```
The cursor generates a result set that contains the employee number, employee name, salary and commission for each employee record that is stored in the emp table.

# **7.5.8 DECLARE DATABASE**

Use the DECLARE DATABASE statement to declare a database identifier for use in subsequent SQL statements (for example, in a CONNECT statement). The syntax is:

EXEC SQL DECLARE *database*\_*name* DATABASE;

Where:

*database\_name* specifies the name of the database.

The following example demonstrates declaring an identifier for the acctg database:

EXEC SQL DECLARE acctg DATABASE;

After invoking the command declaring acctg as a database identifier, the acctg database can be referenced by name when establishing a connection or in AT clauses.

This statement has no effect and is provided for Pro\*C compatibility only.

# **7.5.9 DECLARE STATEMENT**

Use the DECLARE STATEMENT directive to declare an identifier for an SQL statement. Advanced Server supports two versions of the DECLARE STATEMENT directive:

EXEC SQL [*database*\_*name*] DECLARE *statement*\_*name* STATEMENT; and EXEC SQL DECLARE STATEMENT *statement*\_*name*;

Where:

*statement\_name* specifies the identifier associated with the statement.

*database\_name* specifies the name of the database. This value may take the form of an identifier or of a host variable that contains the identifier.

A typical usage sequence that includes the DECLARE STATEMENT directive might be:

EXEC SQL DECLARE give raise STATEMENT; // give raise is now a statement handle (not prepared) EXEC SQL PREPARE give raise FROM : stmtText; // give raise is now associated with a statement EXEC SQL EXECUTE give raise;

This statement has no effect and is provided for Pro\*C compatibility only.

# **7.5.10 DELETE**

Use the DELETE statement to delete one or more rows from a table. The syntax for the ECPGPlus DELETE statement is the same as the syntax for the SQL statement, but you can use parameter markers and host variables any place that an expression is allowed. The syntax is:

```
[FOR exec_count] DELETE FROM [ONLY] table [[AS] alias]
   [USING using_list]
   [WHERE condition | WHERE CURRENT OF cursor_name]
  [{RETURNING|RETURN} * | output_expression [[ AS] output_name]
[, ...] INTO host_variable_list ]
```
Where:

Include the FOR *exec\_count* clause to specify the number of times the statement will execute; this clause is valid only if the VALUES clause references an array or a pointer to an array.

*table* is the name (optionally schema-qualified) of an existing table. Include the ONLY clause to limit processing to the specified table; if you do not include the ONLY clause, any tables inheriting from the named table are also processed.

*alias* is a substitute name for the target table.

*using\_list* is a list of table expressions, allowing columns from other tables to appear in the WHERE condition.

Include the WHERE clause to specify which rows should be deleted. If you do not include a WHERE clause in the statement, DELETE will delete all rows from the table, leaving the table definition intact.

*condition* is an expression, host variable or parameter marker that returns a value of type BOOLEAN. Those rows for which *condition* returns true will be deleted.

*cursor\_name* is the name of the cursor to use in the WHERE CURRENT OF clause; the row to be deleted will be the one most recently fetched from this cursor. The cursor must be a non-grouping query on the DELETE statements target table. You cannot specify WHERE CURRENT OF in a DELETE statement that includes a Boolean condition.

The RETURN/RETURNING clause specifies an *output*\_*expression* or *host\_variable\_list* that is returned by the DELETE command after each row is deleted:

*output\_expression* is an expression to be computed and returned by the DELETE command after each row is deleted. *output\_name* is the name of the returned column; include \* to return all columns.

*host\_variable\_list* is a comma-separated list of host variables and optional indicator variables. Each host variable receives a corresponding value from the RETURNING clause.

For example, the following statement deletes all rows from the emp table where the sal column contains a value greater than the value specified in the host variable, : max sal:

DELETE FROM emp WHERE sal > : max sal;

For more information about using the DELETE statement, please see the PostgreSQL Core documentation available at:

<http://www.postgresql.org/docs/9.5/static/sql-delete.html>

### **7.5.11 DESCRIBE**

Use the DESCRIBE statement to find the number of input values required by a prepared statement or the number of output values returned by a prepared statement. The DESCRIBE statement is used to analyze a SQL statement whose shape is unknown at the time you write your application.

The DESCRIBE statement populates an SQLDA descriptor; to populate a SQL descriptor, use the ALLOCATE DESCRIPTOR and DESCRIBE…DESCRIPTOR statements.

EXEC SQL DESCRIBE BIND VARIABLES FOR *statement*\_*name* INTO *descriptor;*

or

EXEC SQL DESCRIBE SELECT LIST FOR *statement\_name* INTO *descriptor;*

Where:

*statement\_name* is the identifier associated with a prepared SQL statement or PL/SQL block.

*descriptor* is the name of C variable of type SQLDA\*. You must allocate the space for the descriptor by calling  $sqlald()$  (and initialize the descriptor) before executing the DESCRIBE statement.

When you execute the first form of the DESCRIBE statement, ECPG populates the given descriptor with a description of each input variable *required* by the statement. For example, given two descriptors:

```
SQLDA *query values in;
SQLDA *query_values_out;
```
You might prepare a query that returns information from the emp table:

```
EXEC SQL PREPARE get_emp FROM
   "SELECT ename, empno, sal FROM emp WHERE empno = ?";
```
The command requires one input variable (for the parameter marker (?)).

EXEC SQL DESCRIBE BIND VARIABLES FOR get emp INTO query values in; After describing the bind variables for this statement, you can examine the descriptor to find the number of variables required and the type of each variable.

When you execute the second form, ECPG populates the given descriptor with a description of each value *returned* by the statement. For example, the following statement returns three values:

```
EXEC SQL DESCRIBE SELECT LIST 
  FOR get emp INTO query values out;
```
After describing the select list for this statement, you can examine the descriptor to find the number of returned values and the name and type of each value.

Before *executing* the statement, you must bind a variable for each input value and a variable for each output value. The variables that you bind for the input values specify the actual values used by the statement. The variables that you bind for the output values tell ECPGPlus where to put the values when you execute the statement.

This is alternate Pro\*C compatible syntax for the DESCRIBE DESCRIPTOR statement.

# **7.5.12 DESCRIBE DESCRIPTOR**

Use the DESCRIBE DESCRIPTOR statement to retrieve information about a SQL statement, and store that information in a SQL descriptor. Before using DESCRIBE DESCRIPTOR, you must allocate the descriptor with the ALLOCATE DESCRIPTOR statement. The syntax is:

EXEC SQL DESCRIBE [INPUT | OUTPUT] *statement*\_*identifier* USING [SQL] DESCRIPTOR *descriptor*\_*name*;

#### Where:

*statement\_name* is the name of a prepared SQL statement.

*descriptor\_name* is the name of the descriptor. *descriptor\_name* can be a quoted string value or a host variable that contains the name of the descriptor.

If you include the INPUT clause, ECPGPlus populates the given descriptor with a description of each input variable *required* by the statement.

For example, given two descriptors:

EXEC SQL ALLOCATE DESCRIPTOR query values in; EXEC SQL ALLOCATE DESCRIPTOR query values out;

You might prepare a query that returns information from the emp table:

```
EXEC SQL PREPARE get emp FROM
   "SELECT ename, empno, sal FROM emp WHERE empno = ?";
```
The command requires one input variable (for the parameter marker (?)).

EXEC SOL DESCRIBE INPUT get emp USING 'query\_values\_in';

After describing the bind variables for this statement, you can examine the descriptor to find the number of variables required and the type of each variable.

If you do not specify the INPUT clause, DESCRIBE DESCRIPTOR populates the specified descriptor with the values returned by the statement.

If you include the OUTPUT clause, ECPGPlus populates the given descriptor with a description of each value *returned* by the statement.

For example, the following statement returns three values:

```
EXEC SQL DESCRIBE OUTPUT FOR get_emp USING
'query_values_out';
```
After describing the select list for this statement, you can examine the descriptor to find the number of returned values and the name and type of each value.

### **7.5.13 DISCONNECT**

Use the DISCONNECT statement to close the connection to the server. The syntax is:

```
EXEC SQL DISCONNECT [connection_name][CURRENT][DEFAULT][ALL];
```
Where:

*connection\_name* is the connection name specified in the CONNECT statement used to establish the connection. If you do not specify a connection name, the current connection is closed.

Include the CURRENT keyword to specify that ECPGPlus should close the most-recently used connection.

Include the DEFAULT keyword to specify that ECPGPlus should close the connection named DEFAULT. If you do not specify a name when opening a connection, ECPGPlus assigns the name, DEFAULT, to the connection.

Include the ALL keyword to instruct ECPGPlus to close all active connections.

The following example creates a connection (named hr\_connection) that connects to the hr database, and then disconnects from the connection:

```
/* client.pgc*/
int main()
{
   EXEC SQL CONNECT TO hr AS connection name;
   EXEC SQL DISCONNECT connection name;
    return(0);
}
```
#### **7.5.14 EXECUTE**

Use the EXECUTE statement to execute a statement previously prepared using an EXEC SQL PREPARE statement. The syntax is:

EXEC SQL [FOR *array*\_*size*] EXECUTE *statement*\_*name* [USING {DESCRIPTOR *SQLDA\_descriptor* |:*host\_variable* [[INDICATOR] :*indicator\_variable*]}];

Where:

*array*\_*size* is an integer value or a host variable that contains an integer value that specifies the number of rows to be processed. If you omit the FOR clause, the statement is executed once for each member of the array.

*statement\_name* specifies the name assigned to the statement when the statement was created (using the EXEC SQL PREPARE statement).

Include the USING clause to supply values for parameters within the prepared statement:

Include the DESCRIPTOR *SQLDA\_descriptor* clause to provide an SQLDA descriptor value for a parameter.

Use a *host\_variable* (and an optional *indicator\_variable*) to provide a user-specified value for a parameter.

The following example creates a prepared statement that inserts a record into the emp table:

EXEC SQL PREPARE add emp (numeric, text, text, numeric) AS INSERT INTO emp VALUES(\$1, \$2, \$3, \$4);

Each time you invoke the prepared statement, provide fresh parameter values for the statement:

EXEC SQL EXECUTE add\_emp USING 8000, 'DAWSON', 'CLERK', 7788; EXEC SQL EXECUTE add\_emp USING 8001, 'EDWARDS', 'ANALYST', 7698;

# **7.5.15 EXECUTE DESCRIPTOR**

Use the EXECUTE statement to execute a statement previously prepared by an EXEC SQL PREPARE statement, using an SQL descriptor. The syntax is:

EXEC SQL [FOR *array\_size*] EXECUTE *statement\_identifier* [USING [SQL] DESCRIPTOR *descriptor\_name*] [INTO [SQL] DESCRIPTOR *descriptor*\_*name*];

Where:

*array*\_*size* is an integer value or a host variable that contains an integer value that specifies the number of rows to be processed. If you omit the FOR clause, the statement is executed once for each member of the array.

*statement\_identifier* specifies the identifier assigned to the statement with the EXEC SOL PREPARE statement.

Include the USING clause to specify values for any input parameters required by the prepared statement.

Include the INTO clause to specify a descriptor into which the EXECUTE statement will write the results returned by the prepared statement.

*descriptor\_name* specifies the name of a descriptor (as a single-quoted string literal), or a host variable that contains the name of a descriptor.

The following example executes the prepared statement, give raise, using the values contained in the descriptor stmtText:

EXEC SQL PREPARE give raise FROM : stmtText; EXEC SQL EXECUTE give raise USING DESCRIPTOR : stmtText;

### **7.5.16 EXECUTE...END EXEC**

Use the EXECUTE…END-EXEC statement to embed an anonymous block into a client application. The syntax is:

EXEC SQL [AT *database\_name*] EXECUTE *anonymous\_block* END-EXEC;

Where:

*database\_name* is the database identifier or a host variable that contains the database identifier. If you omit the AT clause, the statement will be executed on the current default database.

*anonymous\_block* is an inline sequence of PL/pgSQL or SPL statements and declarations. You may include host variables and optional indicator variables within the block; each such variable is treated as an IN/OUT value.

The following example executes an anonymous block:

```
EXEC SQL EXECUTE
   BEGIN
    IF (current user = : admin user name) THEN
      DBMS OUTPUT.PUT LINE('You are an administrator');
     END IF;
END-EXEC;
```
Please Note: the EXECUTE…END EXEC statement is supported only by Advanced Server.

# **7.5.17 EXECUTE IMMEDIATE**

Use the EXECUTE IMMEDIATE statement to execute a string that contains a SQL command. The syntax is:

EXEC SQL [AT *database*\_*name*] EXECUTE IMMEDIATE *command*\_*text*;

Where:

*database\_name* is the database identifier or a host variable that contains the database identifier. If you omit the AT clause, the statement will be executed on the current default database.

*command\_text* is the command executed by the EXECUTE IMMEDIATE statement.

This dynamic SQL statement is useful when you don't know the text of an SQL statement (ie., when writing a client application). For example, a client application may prompt a (trusted) user for a statement to execute. After the user provides the text of the statement as a string value, the statement is then executed with an EXECUTE IMMEDIATE command.

The statement text may not contain references to host variables. If the statement may contain parameter markers or returns one or more values, you must use the PREPARE and DESCRIBE statements.

The following example executes the command contained in the : command text host variable:

EXEC SQL EXECUTE IMMEDIATE : command text;

### **7.5.18 FETCH**

Use the FETCH statement to return rows from a cursor into an SQLDA descriptor or a target list of host variables. Before using a FETCH statement to retrieve information from a cursor, you must prepare the cursor using DECLARE and OPEN statements. The statement syntax is:

```
EXEC SQL [FOR array_size] FETCH cursor
   { USING DESCRIPTOR SQLDA_descriptor }|{ INTO target_list };
```
Where:

*array*\_*size* is an integer value or a host variable that contains an integer value specifying the number of rows to fetch. If you omit the FOR clause, the statement is executed once for each member of the array.

*cursor* is the name of the cursor from which rows are being fetched, or a host variable that contains the name of the cursor.

If you include a USING clause, the FETCH statement will populate the specified SQLDA descriptor with the values returned by the server.

If you include an INTO clause, the FETCH statement will populate the host variables (and optional indicator variables) specified in the target\_list.

The following code fragment declares a cursor named employees that retrieves the employee number, name and salary from the emp table:

 EXEC SQL DECLARE employees CURSOR FOR SELECT empno, ename, esal FROM emp; EXEC SQL OPEN emp cursor; EXEC SQL FETCH emp cursor INTO :emp no, :emp name, :emp sal;

#### **7.5.19 FETCH DESCRIPTOR**

Use the FETCH DESCRIPTOR statement to retrieve rows from a cursor into an SQL descriptor. The syntax is:

EXEC SQL [FOR *array*\_*size*] FETCH *cursor* INTO [SQL] DESCRIPTOR *descriptor*\_*name*;

Where:

*array*\_*size* is an integer value or a host variable that contains an integer value specifying the number of rows to fetch. If you omit the FOR clause, the statement is executed once for each member of the array.

*cursor* is the name of the cursor from which rows are fetched, or a host variable that contains the name of the cursor. The client must DECLARE and OPEN the cursor before calling the FETCH DESCRIPTOR statement.

Include the INTO clause to specify an SQL descriptor into which the EXECUTE statement will write the results returned by the prepared statement. *descriptor name* specifies the name of a descriptor (as a single-quoted string literal), or a host variable that contains the name of a descriptor. Prior to use, the descriptor must be allocated using an ALLOCATE DESCRIPTOR statement.

The following example allocates a descriptor named row desc that will hold the description and the values of a specific row in the result set. It then declares and opens a cursor for a prepared statement ( $my\_cursor$ ), before looping through the rows in result set, using a FETCH to retrieve the next row from the cursor into the descriptor:

```
EXEC SQL ALLOCATE DESCRIPTOR 'row_desc';
EXEC SQL DECLARE my cursor CURSOR FOR query;
EXEC SQL OPEN my cursor;
for(row = 0;;row++)
{
  EXEC SQL BEGIN DECLARE SECTION;
    int col;
  EXEC SQL END DECLARE SECTION;
 EXEC SQL FETCH my cursor INTO SQL DESCRIPTOR 'row desc';
```
# **7.5.20 GET DESCRIPTOR**

Use the GET DESCRIPTOR statement to retrieve information from a descriptor. The GET DESCRIPTOR statement comes in two forms. The first form returns the number of values (or columns) in the descriptor.

```
EXEC SQL GET DESCRIPTOR descriptor_name
   :host_variable = COUNT;
```
The second form returns information about a specific value (specified by the VALUE *column*\_*number* clause).

```
EXEC SQL [FOR array_size] GET DESCRIPTOR descriptor_name
   VALUE column_number {:host_variable = descriptor_item {,…}};
```
Where:

*array*\_*size* is an integer value or a host variable that contains an integer value that specifies the number of rows to be processed. If you specify an array size, the host variable must be an array of that size; for example, if array size is 10, :host\_variable must be a 10-member array of host\_variables. If you omit the FOR clause, the statement is executed once for each member of the array.

*descriptor\_name* specifies the name of a descriptor (as a single-quoted string literal), or a host variable that contains the name of a descriptor.

Include the VALUE clause to specify the information retrieved from the descriptor.

*column\_number* identifies the position of the variable within the descriptor.

*host\_variable* specifies the name of the host variable that will receive the value of the item.

*descriptor\_item* specifies the type of the retrieved descriptor item.

ECPGPlus implements the following *descriptor\_item* types:

- TYPE
- **•** LENGTH
- $\bullet$  OCTET LENGTH
- RETURNED\_LENGTH
- RETURNED\_OCTET\_LENGTH
- **•** PRECISION
- **•** SCALE
- NULLABLE
- INDICATOR
- DATA
- NAME

The following code fragment demonstrates using a GET DESCRIPTOR statement to obtain the number of columns entered in a user-provided string:

EXEC SQL ALLOCATE DESCRIPTOR parse desc; EXEC SQL PREPARE query FROM :stmt; EXEC SQL DESCRIBE query INTO SQL DESCRIPTOR parse desc; EXEC SQL GET DESCRIPTOR parse desc :col count =  $\overline{C}\overline{O}$ UNT;

The example allocates an SQL descriptor (named parse desc), before using a PREPARE statement to syntax check the string provided by the user (: $s$ tmt). A DESCRIBE statement moves the user-provided string into the descriptor, parse desc. The call to EXEC SQL GET DESCRIPTOR interrogates the descriptor to discover the number of columns (: col count) in the result set.

### **7.5.21 INSERT**

Use the INSERT statement to add one or more rows to a table. The syntax for the ECPGPlus INSERT statement is the same as the syntax for the SQL statement, but you can use parameter markers and host variables any place that a value is allowed. The syntax is:

```
[FOR exec_count] INSERT INTO table [(column [, ...])]
  {DEFAULT VALUES |
   VALUES ({expression | DEFAULT} [, ...])[, ...] | query}
   [RETURNING * | output_expression [[ AS ] output_name] [, ...]]
```
#### **Where:**

Include the FOR *exec\_count* clause to specify the number of times the statement will execute; this clause is valid only if the VALUES clause references an array or a pointer to an array.

*table* specifies the (optionally schema-qualified) name of an existing table.

*column* is the name of a column in the table. The column name may be qualified with a subfield name or array subscript. Specify the DEFAULT VALUES clause to use default values for all columns.

*expression* is the expression, value, host variable or parameter marker that will be assigned to the corresponding column. Specify DEFAULT to fill the corresponding column with its default value.

*query* specifies a SELECT statement that supplies the row(s) to be inserted.

*output\_expression* is an expression that will be computed and returned by the INSERT command after each row is inserted. The expression can refer to any column within the table. Specify  $*$  to return all columns of the inserted row(s).

*output\_name* specifies a name to use for a returned column.

The following example adds a row to the employees table:

```
INSERT INTO emp (empno, ename, job, hiredate)
    VALUES ('8400', :ename, 'CLERK', '2011-10-31');
```
Note that the INSERT statement uses a host variable (:ename) to specify the value of the ename column.

For more information about using the INSERT statement, please see the PostgreSQL Core documentation available at:

<http://www.postgresql.org/docs/9.5/static/sql-insert.html>

#### **7.5.22 OPEN**

Use the OPEN statement to open a cursor. The syntax is:

```
EXEC SQL [FOR array_size] OPEN cursor [USING parameters];
Where parameters is one of the following:
   DESCRIPTOR SQLDA_descriptor
```
or *host*\_*variable* [ [ INDICATOR ] *indicator*\_*variable*, … ]

Where:

*array*\_*size* is an integer value or a host variable that contains an integer value specifying the number of rows to fetch. If you omit the FOR clause, the statement is executed once for each member of the array.

*cursor* is the name of the cursor being opened.

*parameters* is either DESCRIPTOR *SQLDA*\_*descriptor* or a comma-separated list of host variables (and optional indicator variables) that initialize the cursor. If specifying an *SQLDA\_descriptor*, the descriptor must be initialized with a DESCRIBE statement.

The OPEN statement initializes a cursor using the values provided in *parameters*. Once initialized, the cursor result set will remain unchanged unless the cursor is closed and reopened. A cursor is automatically closed when an application terminates.

The following example declares a cursor named employees, that queries the emp table, returning the employee number, name, salary and commission of an employee whose name matches a user-supplied value (stored in the host variable, : emp\_name).

```
 EXEC SQL DECLARE employees CURSOR FOR
     SELECT
       empno, ename, sal, comm
     FROM
       emp
    WHERE ename = :emp name;
  EXEC SQL OPEN employees;
...
```
After declaring the cursor, the example uses an OPEN statement to make the contents of the cursor available to a client application.

# **7.5.23 OPEN DESCRIPTOR**

Use the OPEN DESCRIPTOR statement to open a cursor with a SQL descriptor. The syntax is:

EXEC SQL [FOR *array*\_*size*] OPEN *cursor* [USING [SQL] DESCRIPTOR *descriptor*\_*name*] [INTO [SQL] DESCRIPTOR *descriptor*\_*name*];

Where:

*array*\_*size* is an integer value or a host variable that contains an integer value specifying the number of rows to fetch. If you omit the FOR clause, the statement is executed once for each member of the array.

*cursor* is the name of the cursor being opened.

*descriptor\_name* specifies the name of an SQL descriptor (in the form of a singlequoted string literal) or a host variable that contains the name of an SQL descriptor that contains the query that initializes the cursor.

For example, the following statement opens a cursor (named emp cursor), using the host variable, :employees:

EXEC SQL OPEN emp cursor USING DESCRIPTOR : employees;

# **7.5.24 PREPARE**

Prepared statements are useful when a client application must perform a task multiple times; the statement is parsed, written and planned only once, rather than each time the statement is executed, saving repetitive processing time.

Use the PREPARE statement to prepare an SQL statement or PL/pgSQL block for execution. The statement is available in two forms; the first form is:

```
EXEC SQL [AT database_name] PREPARE statement_name
  FROM sql_statement;
```
The second form is:

```
EXEC SQL [AT database_name] PREPARE statement_name
  AS sql_statement;
```
Where:

*database\_name* is the database identifier or a host variable that contains the database identifier against which the statement will execute. If you omit the AT clause, the statement will execute against the current default database.

*statement\_name* is the identifier associated with a prepared SQL statement or PL/SQL block.

*sql*\_*statement* may take the form of a SELECT statement, a single-quoted string literal or host variable that contains the text of an SQL statement.

To include variables within a prepared statement, substitute placeholders  $(91, 92, 93, 10)$ etc.) for statement values that might change when you PREPARE the statement. When you EXECUTE the statement, provide a value for each parameter. The values must be provided in the order in which they will replace placeholders.

The following example creates a prepared statement (named add emp) that inserts a record into the emp table:

EXEC SQL PREPARE add emp (int, text, text, numeric) AS INSERT INTO emp VALUES(\$1, \$2, \$3, \$4);

Each time you invoke the statement, provide fresh parameter values for the statement:

EXEC SQL EXECUTE add emp(8003, 'Davis', 'CLERK', 2000.00); EXEC SQL EXECUTE add emp(8004, 'Myer', 'CLERK', 2000.00);

Please note: A client application must issue a PREPARE statement within each session in which a statement will be executed; prepared statements persist only for the duration of the current session.

# **7.5.25 ROLLBACK**

Use the ROLLBACK statement to abort the current transaction, and discard any updates made by the transaction. The syntax is:

EXEC SQL [AT *database*\_*name*] ROLLBACK [WORK] [ { TO [SAVEPOINT] *savepoint* } | RELEASE ]

Where:

*database\_name* is the database identifier or a host variable that contains the database identifier against which the statement will execute. If you omit the AT clause, the statement will execute against the current default database.

Include the TO clause to abort any commands that were executed after the specified *savepoint*; use the SAVEPOINT statement to define the *savepoint*. If you omit the TO clause, the ROLLBACK statement will abort the transaction, discarding all updates.

Include the RELEASE clause to cause the application to execute an EXEC SQL COMMIT RELEASE and close the connection.

Use the following statement to rollback a complete transaction:

EXEC SQL ROLLBACK;

Invoking this statement will abort the transaction, undoing all changes, erasing any savepoints, and releasing all transaction locks. If you include a savepoint (my\_savepoint in the following example):

EXEC SQL ROLLBACK TO SAVEPOINT my savepoint;

Only the portion of the transaction that occurred after the my savepoint is rolled back; my savepoint is retained, but any savepoints created after my savepoint will be erased.

Rolling back to a specified savepoint releases all locks acquired after the savepoint.

# **7.5.26 SAVEPOINT**

Use the SAVEPOINT statement to define a *savepoint*; a savepoint is a marker within a transaction. You can use a ROLLBACK statement to abort the current transaction, returning the state of the server to its condition prior to the specified savepoint. The syntax of a SAVEPOINT statement is:

EXEC SQL [AT *database*\_*name*] SAVEPOINT *savepoint\_name*

Where:

*database\_name* is the database identifier or a host variable that contains the database identifier against which the savepoint resides. If you omit the AT clause, the statement will execute against the current default database.

*savepoint\_name* is the name of the savepoint. If you re-use a *savepoint\_name*, the original savepoint is discarded.

Savepoints can only be established within a transaction block. A transaction block may contain multiple savepoints.

To create a savepoint named my\_savepoint, include the statement:

EXEC SQL SAVEPOINT my\_savepoint;

# **7.5.27 SELECT**

ECPGPlus extends support of the SQL SELECT statement by providing the INTO *host\_variables* clause. The clause allows you to select specified information from an Advanced Server database into a host variable. The syntax for the SELECT statement is:

```
EXEC SQL [AT database_name]
SELECT
   [ hint ]
  [ ALL | DISTINCT [ ON(expression, ...) ]]
   select_list INTO host_variables
   [ FROM from_item [, from_item ]...]
  [ WHERE condition ]
  [ hierarchical_query_clause ]
   [ GROUP BY expression [, ...]]
   [ HAVING condition ]
  [ { UNION [ ALL ] | INTERSECT | MINUS } (subquery) ]
   [ ORDER BY expression [order_by_options]]
   [ LIMIT { count | ALL }]
   [ OFFSET start [ ROW | ROWS ] ]
   [ FETCH { FIRST | NEXT } [ count ] { ROW | ROWS } ONLY ]
  [ FOR { UPDATE | SHARE } [OF table name [, ...]][NOWAIT ] [...]]
```
#### Where:

*database\_name* is the name of the database (or host variable that contains the name of the database) in which the table resides. This value may take the form of an unquoted string literal, or of a host variable.

*host* variables is a list of host variables that will be populated by the SELECT statement. If the SELECT statement returns more than a single row, *host\_variables* must be an array.

ECPGPlus provides support for the additional clauses of the SQL SELECT statement as documented in the PostgreSQL Core documentation available at:

<http://www.postgresql.org/docs/9.5/static/sql-select.html>

To use the INTO *host\_variables* clause, include the names of defined host variables when specifying the SELECT statement. For example, the following SELECT statement populates the : emp\_name and : emp\_sal host variables with a list of employee names and salaries:

EXEC SQL SELECT ename, sal INTO :emp\_name, :emp\_sal  FROM emp WHERE empno =  $7988;$ 

The enhanced SELECT statement also allows you to include parameter markers (question marks) in any clause where a value would be permitted. For example, the following query contains a parameter marker in the WHERE clause:

SELECT  $*$  FROM emp WHERE dept no = ?;

This SELECT statement allows you to provide a value at run-time for the dept\_no parameter marker.
## **7.5.28 SET CONNECTION**

There are (at least) three reasons you may need more than one connection in a given client application:

- You may want different privileges for different statements;
- You may need to interact with multiple databases within the same client.
- Multiple threads of execution (within a client application) cannot share a connection concurrently.

The syntax for the SET CONNECTION statement is:

EXEC SQL SET CONNECTION *connection*\_*name*;

Where:

*connection\_name* is the name of the connection to the database.

To use the SET CONNECTION statement, you should open the connection to the database using the second form of the CONNECT statement; include the AS clause to specify a *connection\_name*.

By default, the current thread uses the current connection; use the SET CONNECTION statement to specify a default connection for the current thread to use. The default connection is only used when you execute an EXEC SQL statement that does not explicitly specify a connection name. For example, the following statement will use the default connection because it does not include an AT *connection*\_*name* clause. :

EXEC SQL DELETE FROM emp;

This statement will not use the default connection because it specifies a connection name using the AT *connection\_name* clause:

EXEC SQL AT acctg conn DELETE FROM emp;

For example, a client application that creates and maintains multiple connections (such as):

> EXEC SQL CONNECT TO edb AS acctg conn USER 'alice' IDENTIFIED BY 'acctpwd';

and

 EXEC SQL CONNECT TO edb AS hr\_conn USER 'bob' IDENTIFIED BY 'hrpwd';

Can change between the connections with the SET CONNECTION statement:

SET CONNECTION acctg conn;

or

SET CONNECTION hr\_conn;

The server will use the privileges associated with the connection when determining the privileges available to the connecting client. When using the acctg conn connection, the client will have the privileges associated with the role, alice; when connected using hr\_conn, the client will have the privileges associated with bob.

## **7.5.29 SET DESCRIPTOR**

Use the SET DESCRIPTOR statement to assign a value to a descriptor area using information provided by the client application in the form of a host variable or an integer value. The statement comes in two forms; the first form is:

EXEC SQL [FOR *array*\_*size*] SET DESCRIPTOR *descriptor*\_*name* VALUE *column\_number descriptor*\_*item* = *host*\_*variable*;

The second form is:

EXEC SQL [FOR *array*\_*size*] SET DESCRIPTOR *descriptor*\_*name* COUNT = integer;

Where:

*array*\_*size* is an integer value or a host variable that contains an integer value specifying the number of rows to fetch. If you omit the FOR clause, the statement is executed once for each member of the array.

*descriptor\_name* specifies the name of a descriptor (as a single-quoted string literal), or a host variable that contains the name of a descriptor.

Include the VALUE clause to describe the information stored in the descriptor.

*column\_number* identifies the position of the variable within the descriptor.

*descriptor\_item* specifies the type of the descriptor item.

*host* variable specifies the name of the host variable that contains the value of the item.

ECPGPlus implements the following *descriptor\_item* types:

```
 TYPE
```

```
 LENGTH
```
- $\bullet$  [REF] INDICATOR
- $\bullet$  [REF] DATA
- $\bullet$  [REF] RETURNED LENGTH

For example, a client application might prompt a user for a dynamically created query:

query text = promptUser("Enter a query");

To execute a dynamically created query, you must first *prepare* the query (parsing and validating the syntax of the query), and then *describe* the *input* parameters found in the query using the EXEC SQL DESCRIBE INPUT statement.

EXEC SOL ALLOCATE DESCRIPTOR query params; EXEC SQL PREPARE emp query FROM : query text; EXEC SQL DESCRIBE INPUT emp\_query USING SQL DESCRIPTOR 'query params';

After describing the query, the query params descriptor contains information about each parameter required by the query.

For this example, we'll assume that the user has entered:

SELECT ename FROM emp WHERE sal  $>$  ? AND job = ?;,

In this case, the descriptor describes two parameters, one for sal  $>$  ? and one for  $\overline{1}$ ob  $=$  ?.

To discover the number of parameter markers (question marks) in the query (and therefore, the number of values you must provide before executing the query), use:

EXEC SQL GET DESCRIPTOR ... : host variable = COUNT;

Then, you can use EXEC SQL GET DESCRIPTOR to retrieve the name of each parameter. You can also use EXEC SQL GET DESCRIPTOR to retrieve the type of each parameter (along with the number of parameters) from the descriptor, or you can supply each *value* in the form of a character string and ECPG will convert that string into the required data type.

The data type of the first parameter is numeric; the type of the second parameter is varchar. The name of the first parameter is sal; the name of the second parameter is job.

Next, loop through each parameter, prompting the user for a value, and store those values in host variables. You can use GET DESCRIPTOR … COUNT to find the number of parameters in the query.

```
EXEC SQL GET DESCRIPTOR 'query params'
   :param_count = COUNT;
for (param_number = 1;param number <= param count;
     param_number++)
{
```
Use GET DESCRIPTOR to copy the name of the parameter into the param\_name host variable:

```
EXEC SQL GET DESCRIPTOR 'query params'
     VALUE : param_number : param_name = NAME;
  reply = promptUser(param name);
    if (reply == NULL)
   reply ind = 1; /* NULL */
else
   reply ind = 0; /* NOT NULL */
```
To associate a *value* with each parameter, you use the EXEC SQL SET DESCRIPTOR statement. For example:

```
EXEC SQL SET DESCRIPTOR 'query params'
   VALUE : param_number DATA = :reply;
  EXEC SQL SET DESCRIPTOR 'query_params' 
   VALUE : param_number INDICATOR = : reply ind;
}
```
Now, you can use the EXEC SQL EXECUTE DESCRIPTOR statement to execute the prepared statement on the server.

## **7.5.30 UPDATE**

Use an UPDATE statement to modify the data stored in a table. The syntax is:

```
EXEC SQL [AT database_name][FOR exec_count] 
     UPDATE [ ONLY ] table [ [ AS ] alias ]
     SET {column = { expression | DEFAULT } |
         (column [, ...]) = ({ expression|DEFAULT } [, ...])} [, ...]
     [ FROM from_list ]
     [ WHERE condition | WHERE CURRENT OF cursor_name ]
     [ RETURNING * | output_expression [[ AS ] output_name] [, ...] ]
```
Where:

*database\_name* is the name of the database (or host variable that contains the name of the database) in which the table resides. This value may take the form of an unquoted string literal, or of a host variable.

Include the FOR *exec\_count* clause to specify the number of times the statement will execute; this clause is valid only if the SET or WHERE clause contains an array.

ECPGPlus provides support for the additional clauses of the SQL UPDATE statement as documented in the PostgreSQL Core documentation available at:

<http://www.postgresql.org/docs/9.5/static/sql-update.html>

A host variable can be used in any clause that specifies a value. To use a host variable, simply substitute a defined variable for any value associated with any of the documented UPDATE clauses.

The following UPDATE statement changes the job description of an employee (identified by the : ename host variable) to the value contained in the : new job host variable, and increases the employees salary, by multiplying the current salary by the value in the :increase host variable:

```
EXEC SQL UPDATE emp
  SET job = : new job, sal = sal * : increase
  WHERE ename = \overline{\cdot} ename;
```
The enhanced UPDATE statement also allows you to include parameter markers (question marks) in any clause where an input value would be permitted. For example, we can write the same update statement with a parameter marker in the WHERE clause:

EXEC SQL UPDATE emp SET job = ?, sal = sal \* ? WHERE ename  $=$  :ename;

This UPDATE statement could allow you to prompt the user for a new value for the job column and provide the amount by which the sal column is incremented for the employee specified by :ename.

## **7.5.31 WHENEVER**

Use the WHENEVER statement to specify the action taken by a client application when it encounters an SQL error or warning. The syntax is:

EXEC SQL WHENEVER *condition action*;

The following table describes the different conditions that might trigger an *action*:

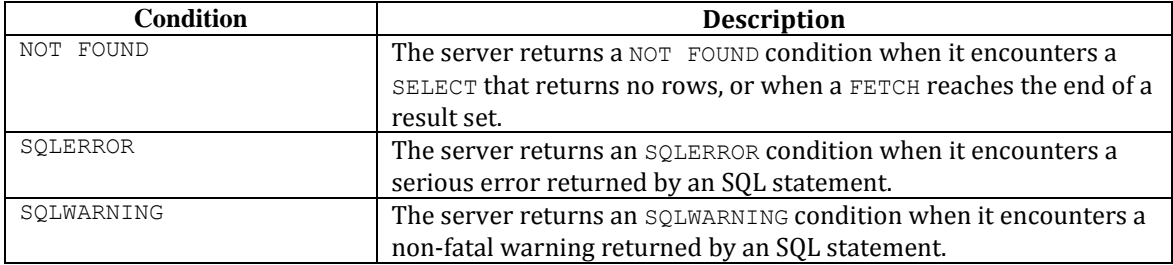

The following table describes the actions that result from a client encountering a *condition*:

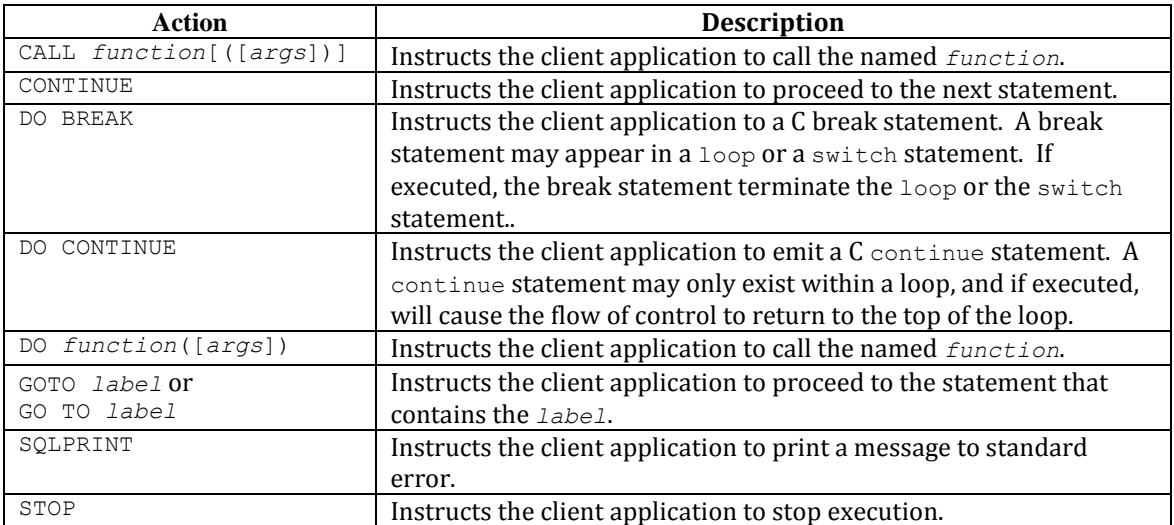

The following code fragment prints a message if the client application encounters a warning, and aborts the application if it encounters an error:

EXEC SQL WHENEVER SQLWARNING SQLPRINT; EXEC SQL WHENEVER SQLERROR STOP;

Include the following code to specify that a client should continue processing after warning a user of a problem:

EXEC SQL WHENEVER SQLWARNING SQLPRINT;

Include the following code to call a function if a query returns no rows, or when a cursor reaches the end of a result set:

EXEC SQL WHENEVER NOT FOUND CALL error handler( LINE );